# **Model Management**

**The Art Of Domain-Specific Languages** *Let's Hack Our Own Languages!*

### **Plan**

- Model Management in a nutshell
	- Loading, serializing, transforming models: scenarios
	- Taxonomy
	- Model transformation in Xtend
- Xtend: a case study for GPL/DSL, MDE, and model transformation
	- Advanced features: extension methods, active annotations, template expressions
	- Xtend: behing the magic (Xtext+MDE)
	- Xtend + Xtext (breathing life into DSLs)
	- @Aspect annotation

### **Contract**

- Practical foundations of model management
- Model transformations
	- Model-to-Text
	- Model-to-Model
	- Metaprogramming
- DSLs and model management: all together (Xtext + Xtend)

# Model Transformations

#### Taxonomy + Examples

#### **Abstraction Gap Transformation is the key**

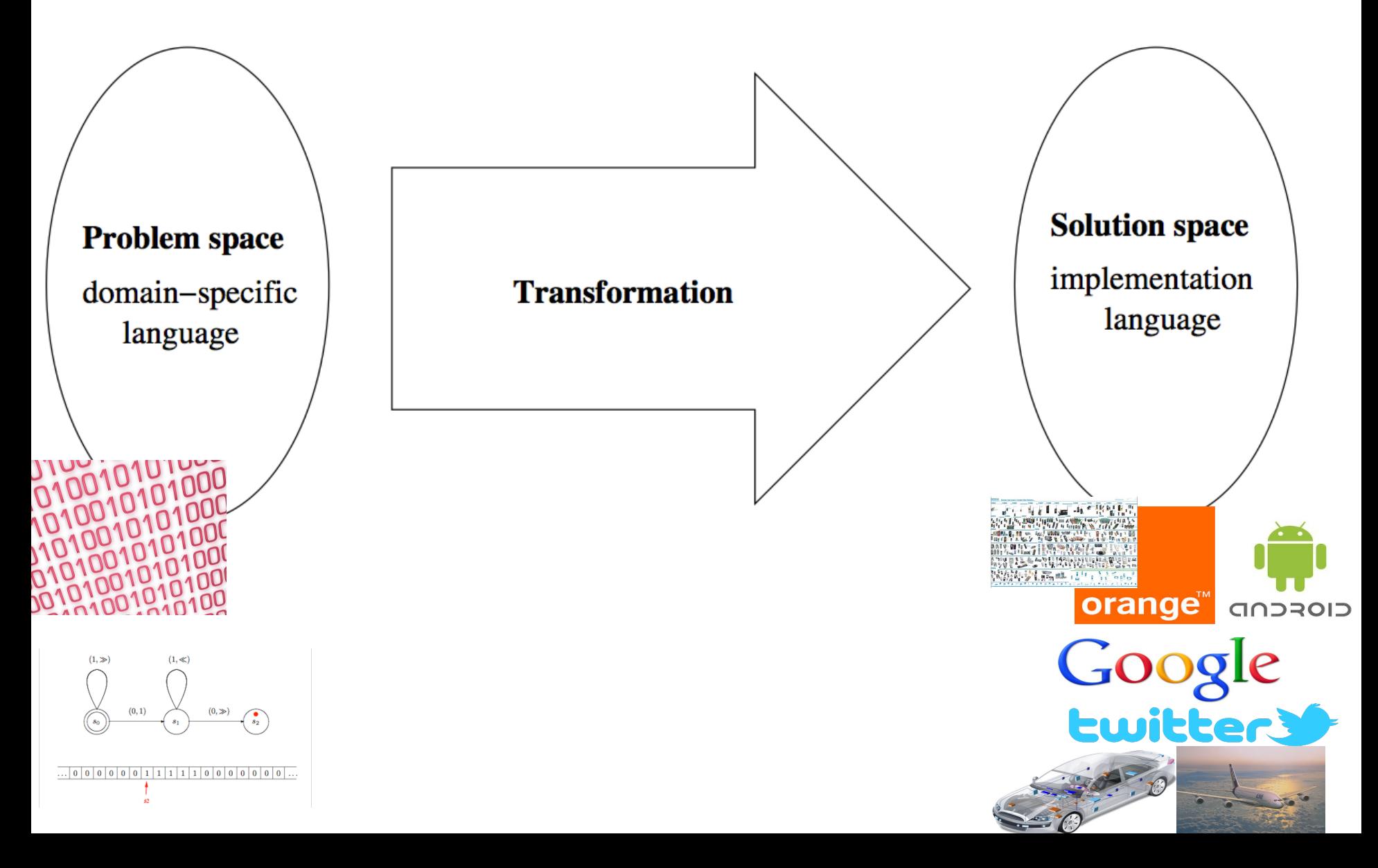

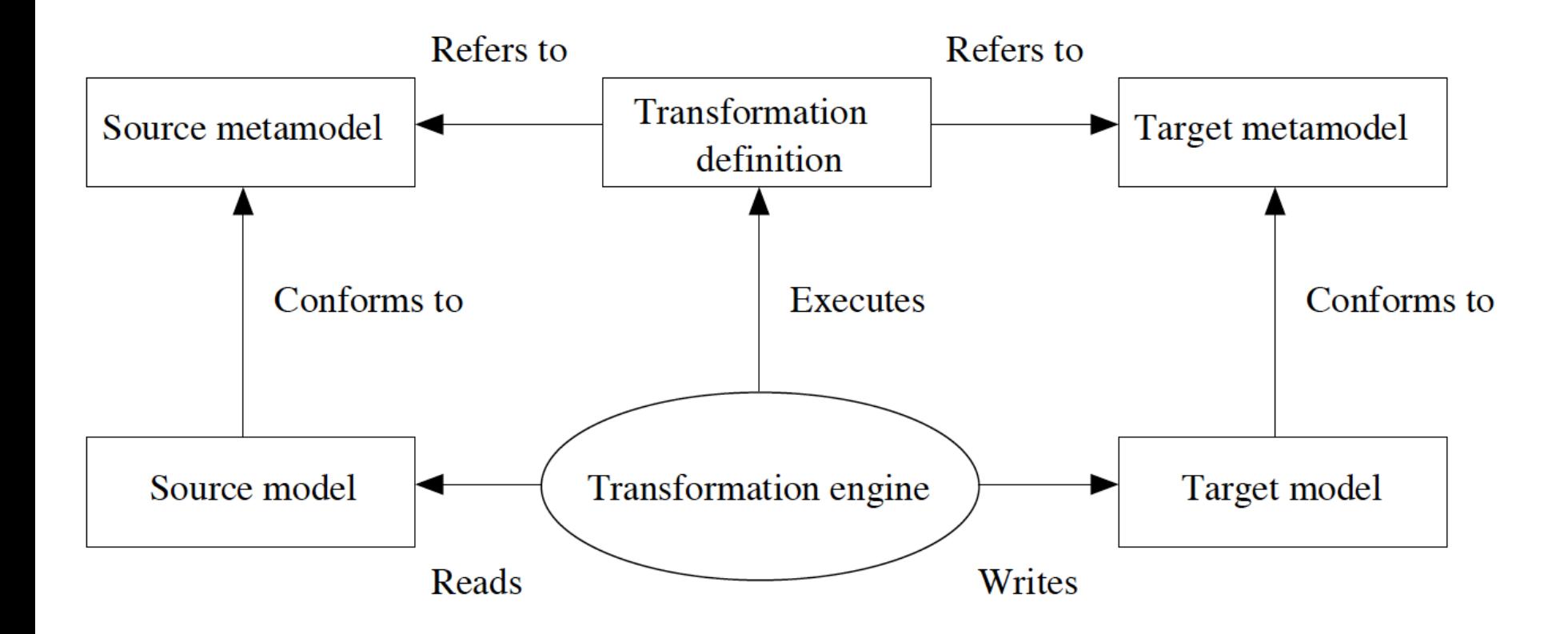

#### Model Transformation: Taxonomy

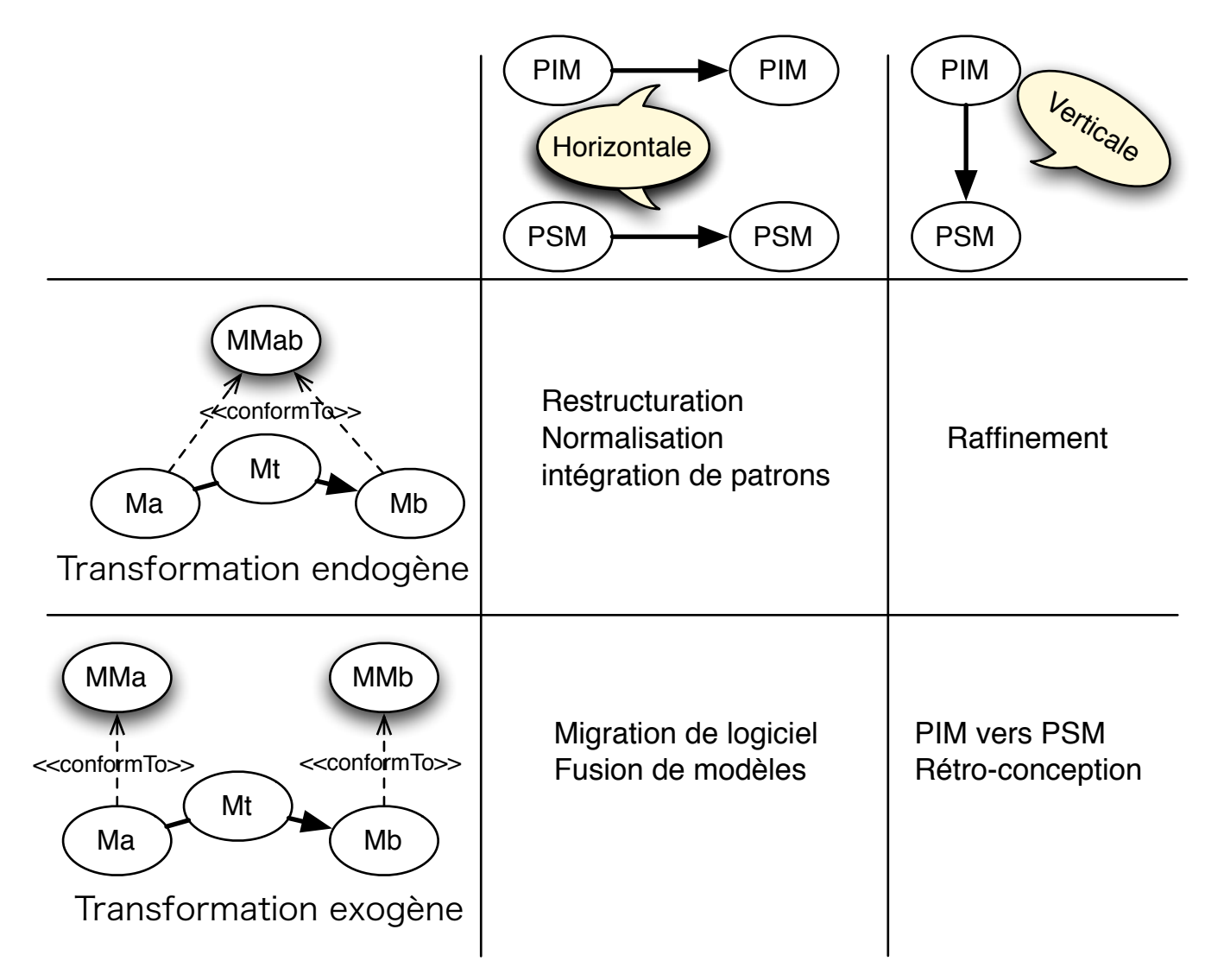

#### **Overview of Generative Software Development**

Krzysztof Czarnecki

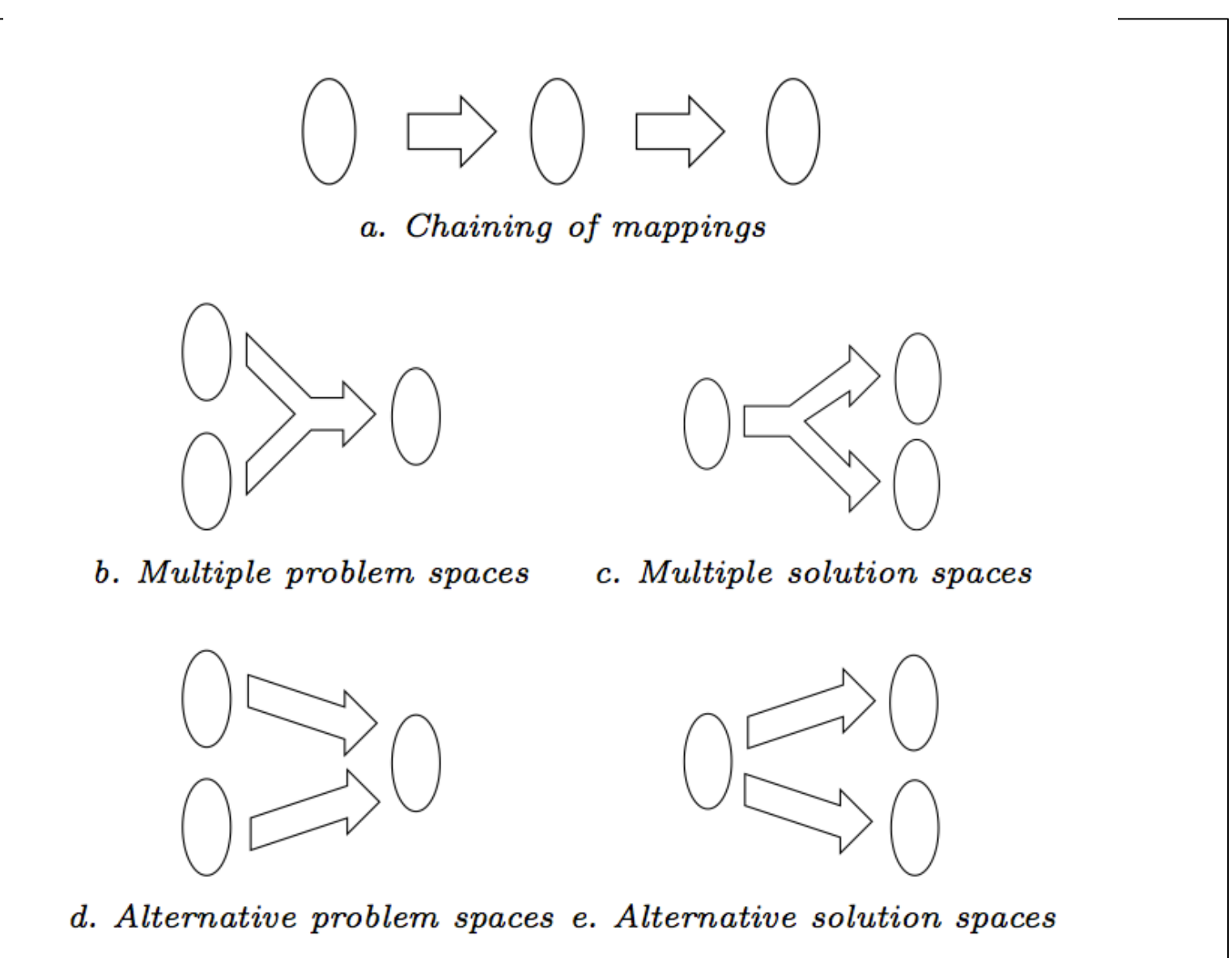

#### **Andy Schürr, Felix Klar "15 Years of Triple Graph Grammars." ICGT 2008**

**(decalarative; bi-directionnal; model-to-model)**

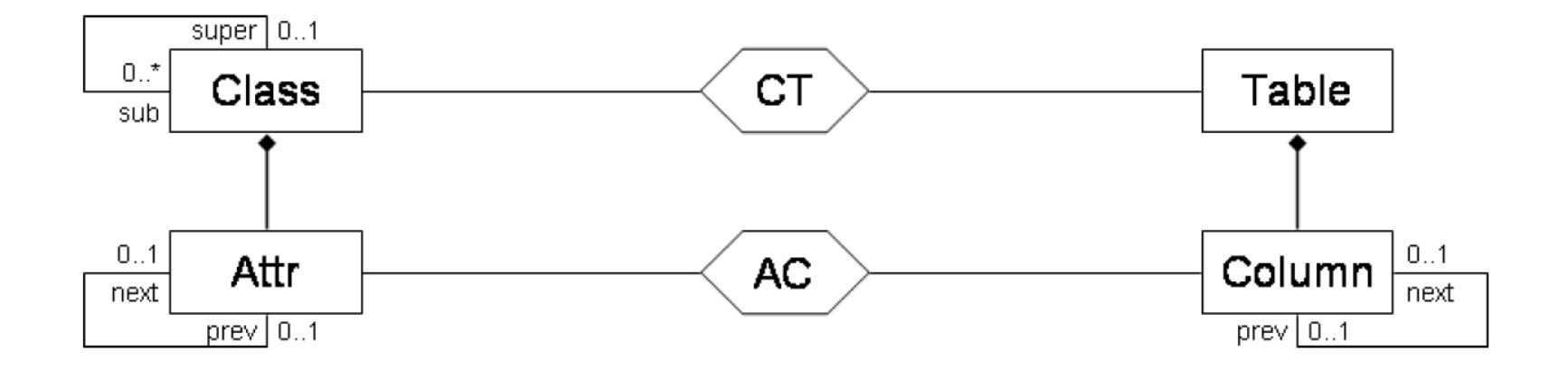

#### ATL (http://www.eclipse.org/atl/atlTransformations/)

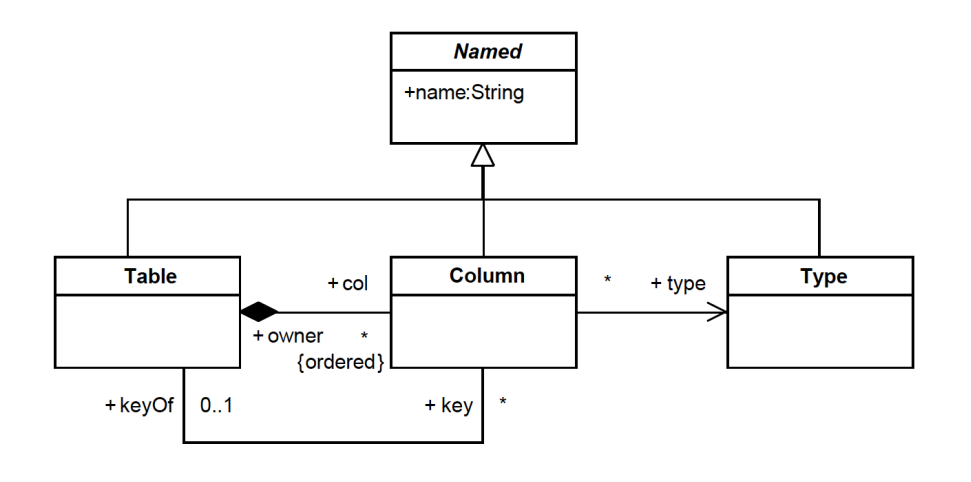

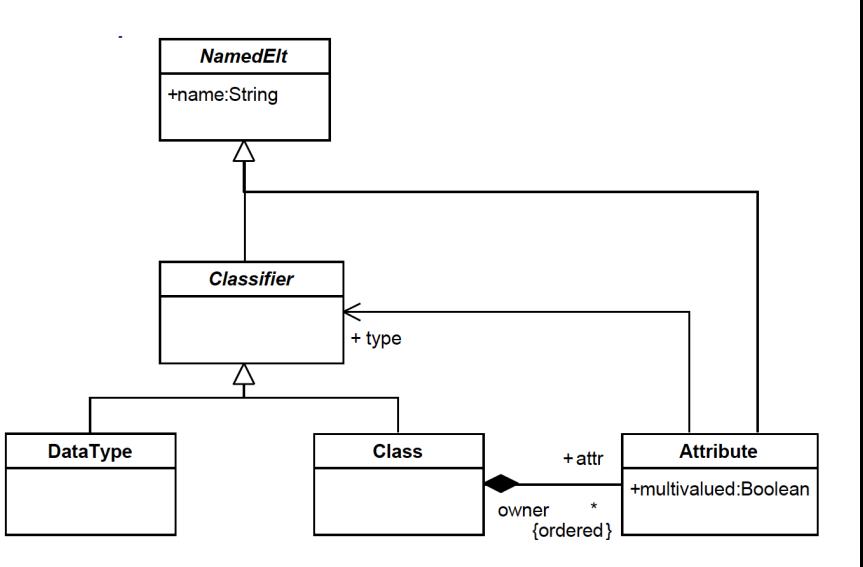

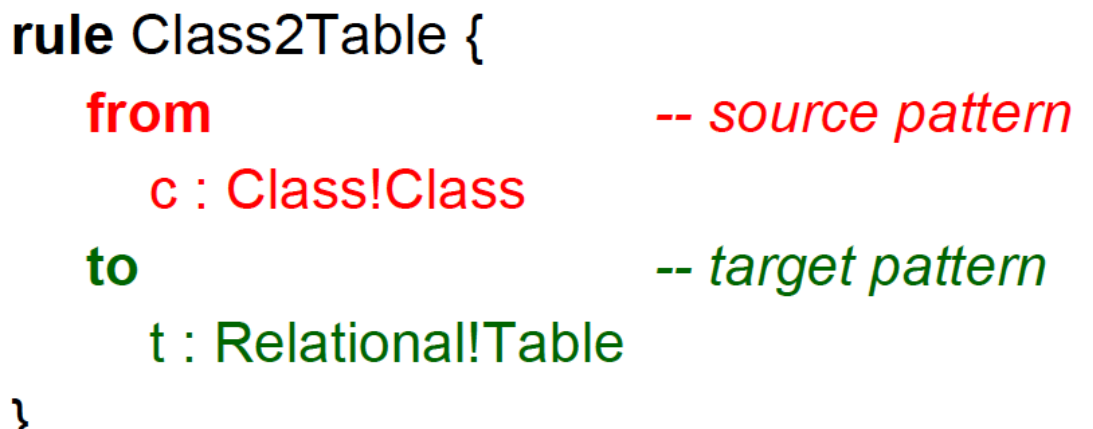

}

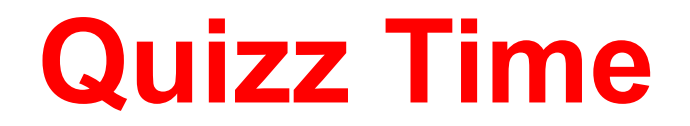

#### Characterize the following model transformations

#### Endogeneous? Exogeneous? Vertical? Horizontal? Model-to-text? Model-to-Model?

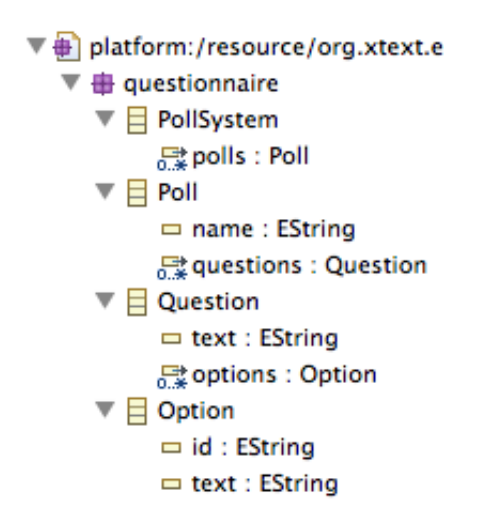

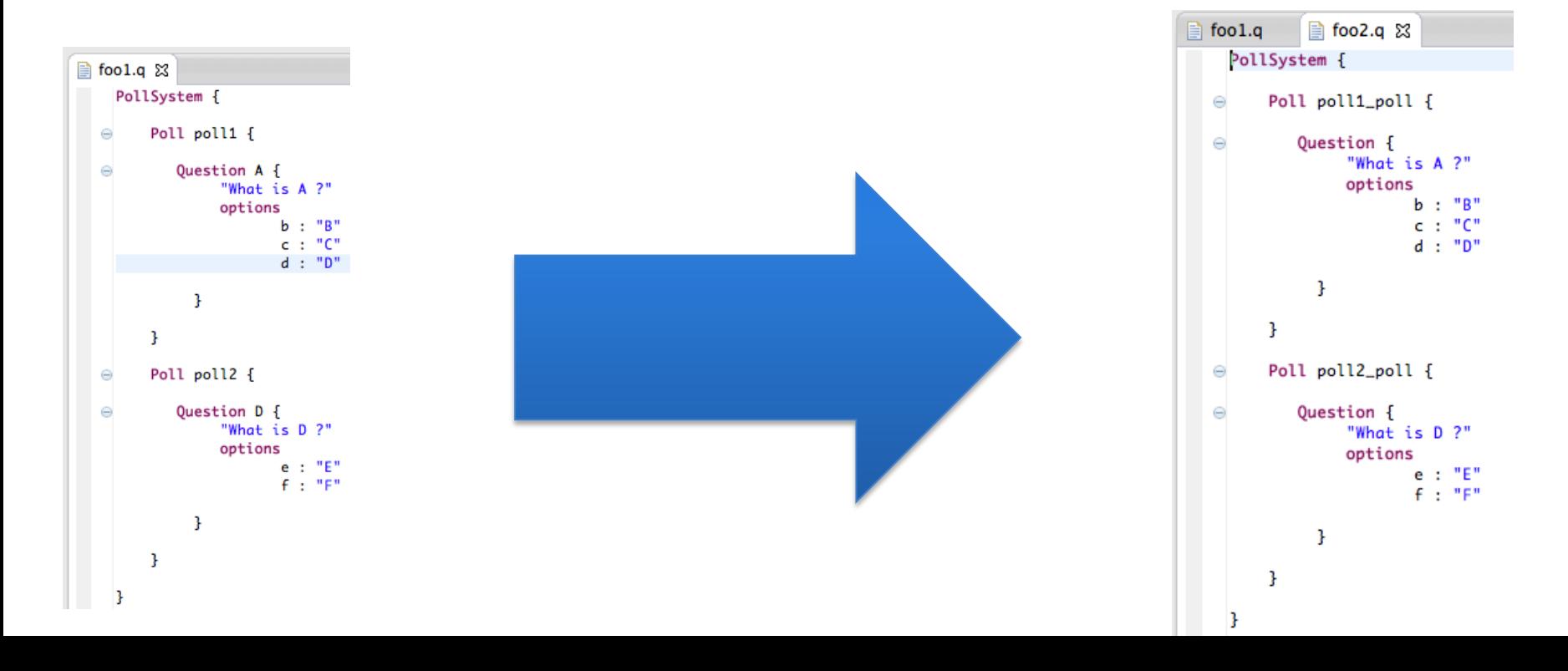

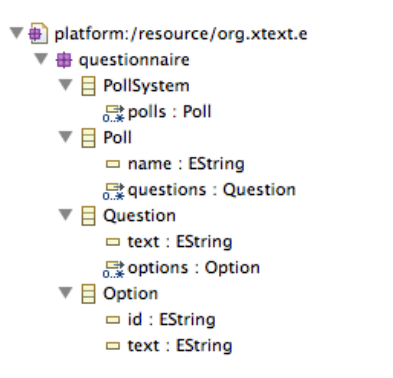

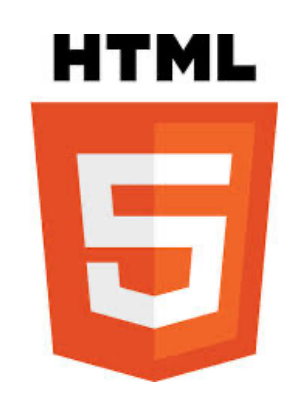

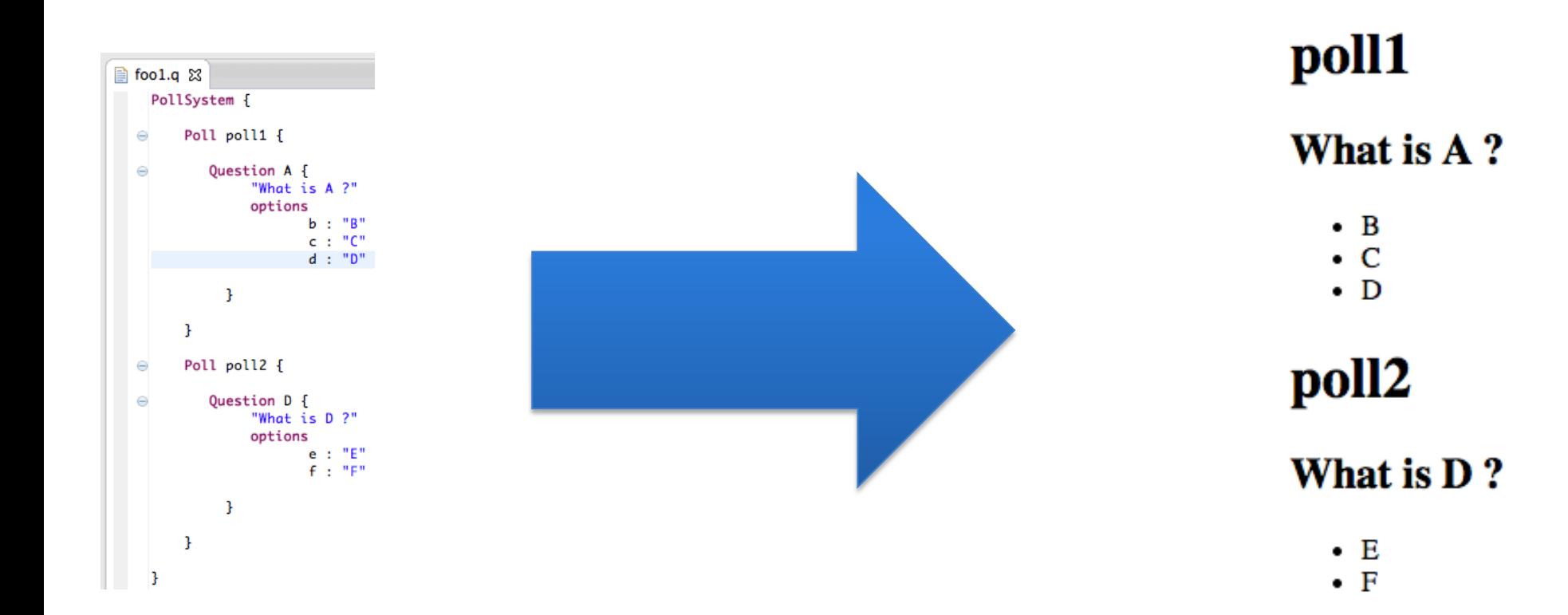

# Model Transformation in Java/Xtend

#### **Effective Model Management**

- How to load/serialize a model?
- How to visit, analyze and transform models?
- You can do it in Java (EMF API)

- We arbitrarily choose >><tend xtext
	- Java 10, interesting « features »
	- Integration within Eclipse ecosystem (incl. Xtext) and facilities to manage models
	- An example of a sophisticated language

#### **Before going into details of Xtend…**

- Recap of the scenarios
	- Text-to-Model
	- Model(s)-to-Model transformation
	- Metamodels as a « bridge » between techologies
	- Model-to-Text
- The solution of some of the « scenarios »
	- Just to give an overview of Xtend capabilities
	- To give a more practical/concrete view of some of the previous scenarios

```
def loadPollSystem(URI uri) {
    new QuestionnaireStandaloneSetupGenerated().createInjectorAndDoEMFRegistration()
    var res = new ResourceSetImpl().getResource(uri, true);
    res.contents.get(0) as PollSystem
ŀ
```

```
def savePollSystem(URI uri, PollSystem pollS) {
    var Resource rs = new ResourceSetting(), createResource(wri);rs.getContents.add(pollS);
    rs.save(new HashMap());
```

```
ŀ
```

```
@Test
def test1() f// loadina
    var pollS = loadPollsystem(URL. createURL("foo1.q"))assertNotNull(pollS)
    assertEquals(2, pollS.polls.size)
    // MODEL MANAGEMENT (ANALYSIS, TRANSFORMATION)
```
 $pollS.polls.forEach[p | p.name = p.name + "poll"]$ 

```
// serializing
```
savePollSystem(URI.createURI("foo2.q"), pollS)

 $\overline{\mathbf{v}}$   $\oplus$  platform:/resource/org.xtext.e  $\overline{\mathbf{v}}$   $\overline{\mathbf{H}}$  questionnaire  $\overline{\mathbf{v}}$   $\overline{\mathbf{v}}$  PollSystem 殿 polls: Poll  $\overline{\mathbf{v}}$   $\Box$  Poll  $=$  name: EString 殿 questions: Question  $\mathbf{\nabla} \boxminus$  Question  $=$  text : EString 殿 options: Option  $\overline{\mathbf{v}}$   $\Box$  Option  $=$  id: EString  $=$  text : EString

```
@Test
def test2() {
```

```
// loading
```

```
var pollS = loadPollSystem(URI.createURI("foo1.q"))
```

```
// MODEL MANAGEMENT (ANALYSIS, TRANSFORMATION)
var html = toPolls(pollS.polls)
assertNotNull(html)
```

```
// serializing (note: we could type check the HTML
// with Xtext by specifying the grammar for instance)
val fw = new FileWriter("foo1.html")
fw.write(html.toString)
fw.close
```
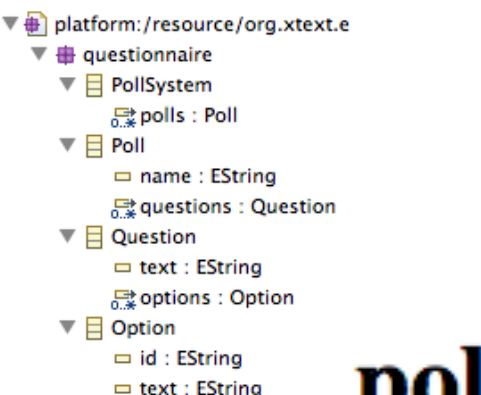

#### poll1

What is A ?

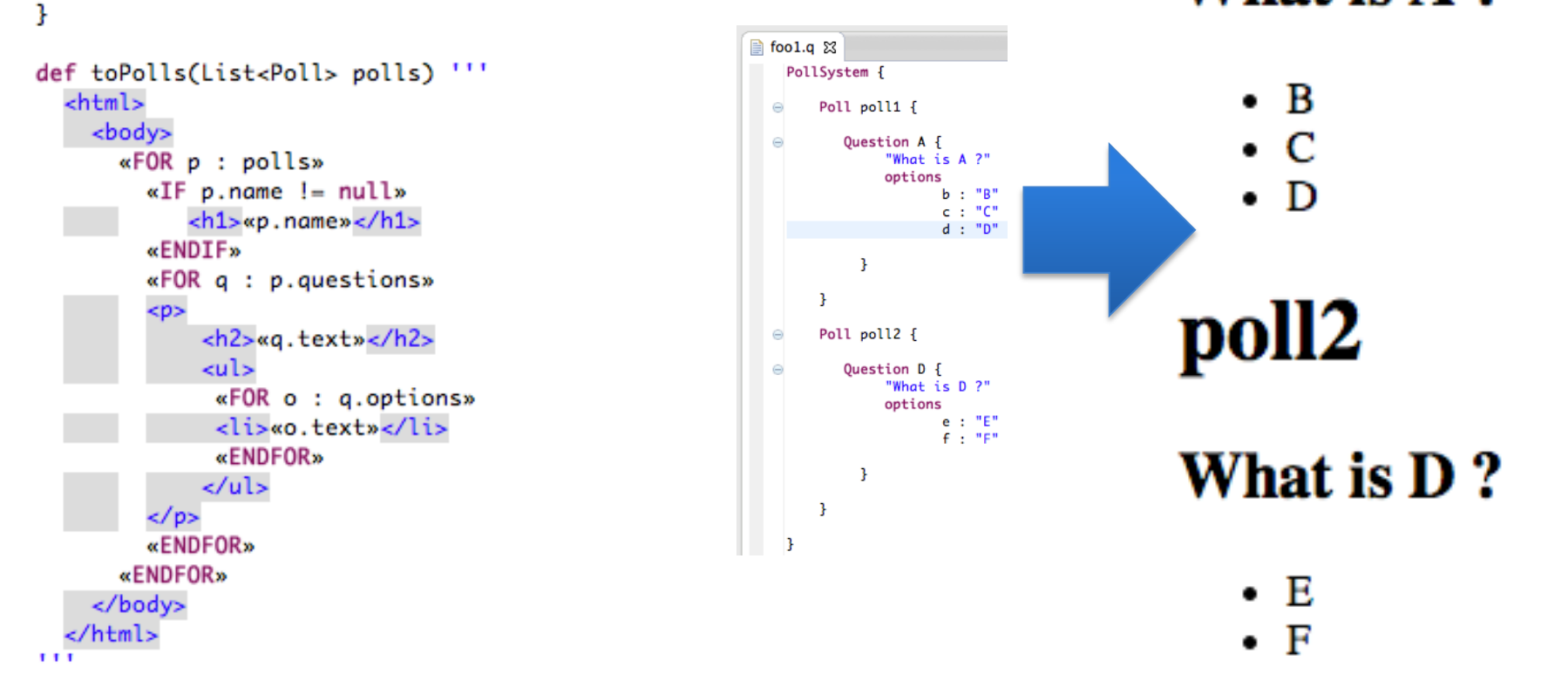

### **Plan**

- Model Management in a nutshell
	- Loading, serializing, transforming models: scenarios
	- Taxonomy
	- Model transformation in Xtend
- Xtend: a case study for GPL/DSL, MDE, and model transformation
	- Advanced features: extension methods, active annotations, template expressions
	- Xtend: behing the magic (Xtext+MDE)
	- Xtend + Xtext (breathing life into DSLs)
	- @Aspect annotation

### **Contract**

- Practical foundations of model management
- Model transformations
	- Model-to-Text
	- Model-to-Model
	- Metaprogramming
- DSLs and model management: all together (Xtext + Xtend)

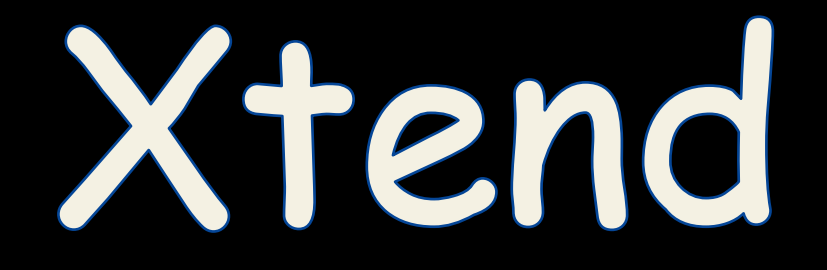

## A pragmatic generalpurpose language implemented using MDE techniques

### **Hello World**

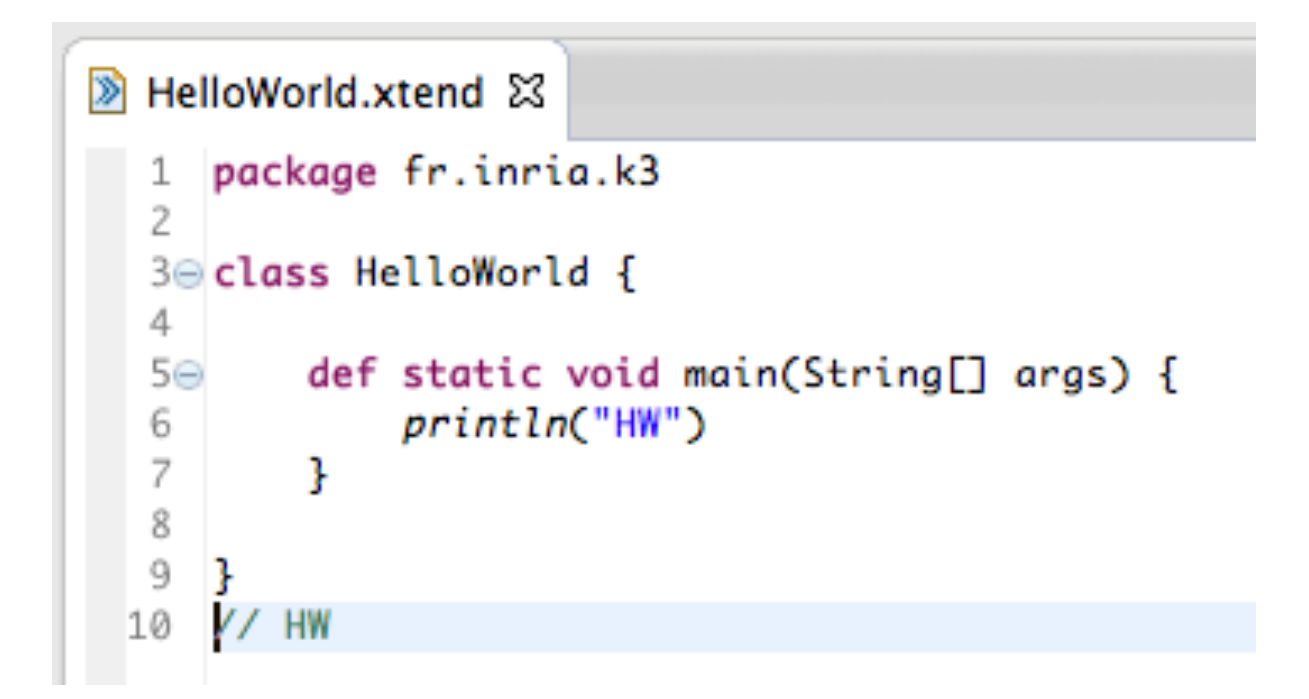

### **Semi-colon is optional (within class, methods, etc.)**

```
package fr.inria.k3.fields
 1
 2
 3@class MyFielder {
4
 5
    int count = 1
     static boolean debug = false
 7
    var <u>name</u> = '<u>Foo</u>' // type String is inferred
    val UNIVERSAL_ANSWER = 42 // final field with inferred type int
8
9
     11...10
     public int count2 = 2;
11
12<sup>2</sup>P.
13
```
## **Package Declaration**

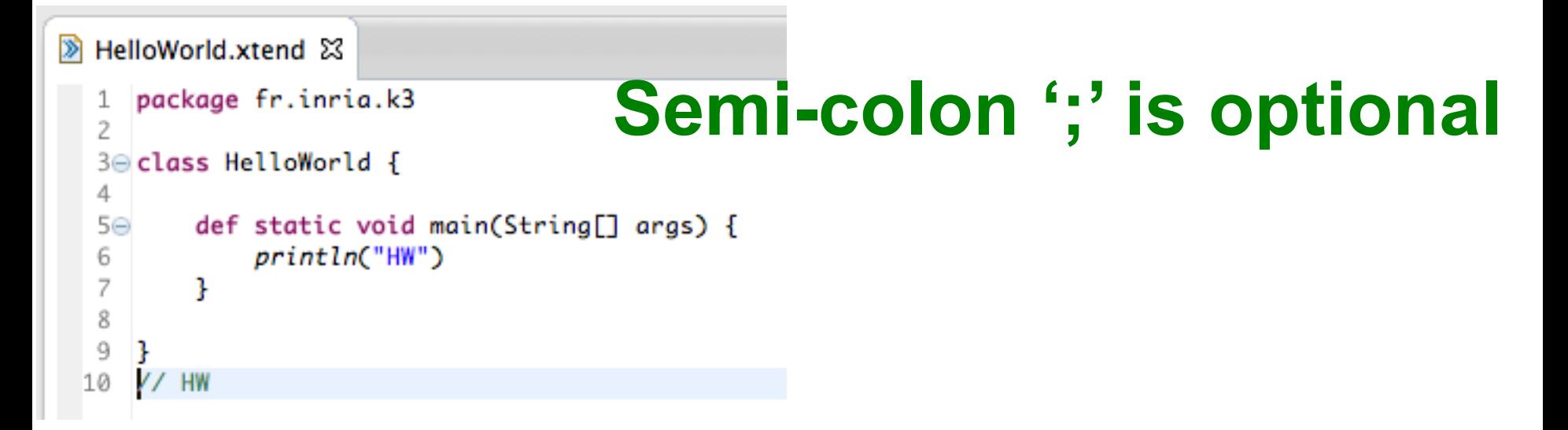

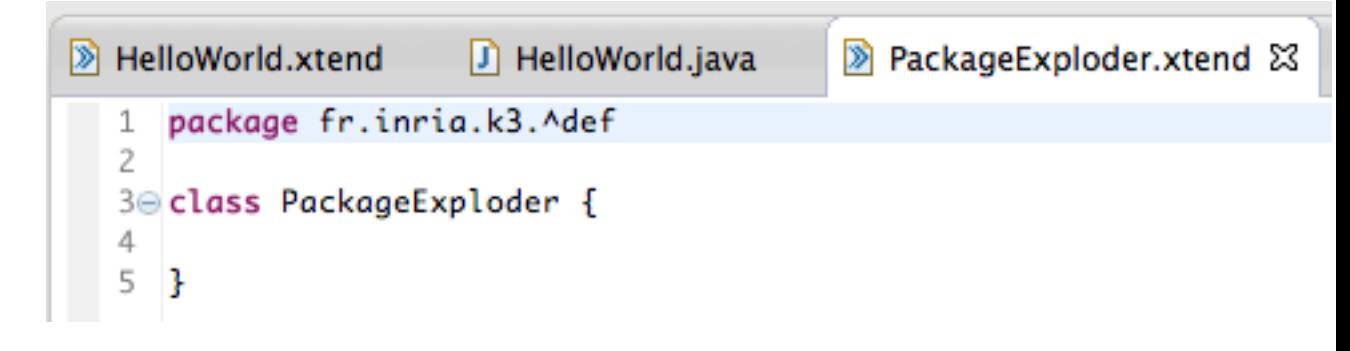

#### "" for avoiding keyword conflicts

#### **Methods**

```
package fr.inria.k3.methods
   1
   \overline{\mathcal{L}}3<sup>e</sup> class FooMethod {
   Δ
           def foot()50
                 "А"
   6
   \overline{7}Ŧ
   8
           def foo2() {
   9\odot10
                 6 + 311
           J.
  12
           def private foo3() {
  13<sub>°</sub>146 + 315J.
  16
           def public food()17<sup>°</sup>18
                 foo3() * 8
           ł
  1920<sup>1</sup>21
 22 Class FooMethodUses {
  23
  24\odotdef fooUse() {
  25
                new FooMethod().foo1
@26
                new FooMethod().foo3()
  27
  28
  29
                new FooMethod().f
23031
                                        ● foo1: String - FooMethod.foo1()
 32
                                           foo2: int - FooMethod.foo2()
                                        O
@33
           ŀ
                                          foo4 : int - FooMethod.foo4()
                                        ≏
  34
  35<sup>1</sup>
```
#### **By default: visibility conditions set to public**

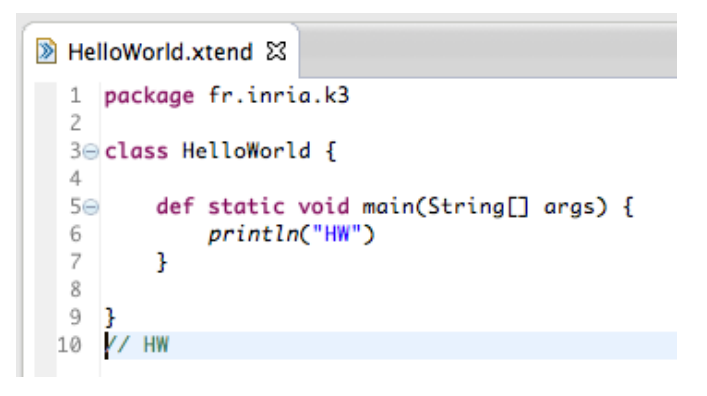

### **Methods**

```
package fr.inria.k3.methods
   \overline{\mathcal{L}}3<sup>e</sup> class FooMethod {
   Δ
           def foot()5⊝
                 "А"
   6
   \overline{7}Ŧ
   8
           def foo2() {
   9\odot10
                 6 + 311
           J.
  12
           def private foo3() {
  13<sub>°</sub>146 + 315J.
  16
           def public food()17<sup>°</sup>18
                 foo3() * 8
           \mathbf{r}1920 }
  21
 22 Class FooMethodUses {
  23
  24\odotdef fooUse() {
                new FooMethod().foo1
  25
@26
                new FooMethod().foo3()
  27
  28
  29
                new FooMethod().f
23031
                                        ● foo1: String - FooMethod.foo1()
 32
                                           foo2: int - FooMethod.foo2()
@33
           ŀ
                                          foo4 : int - FooMethod.foo4()
  34
  35<sup>1</sup>
```
#### **Type inference (return type)**

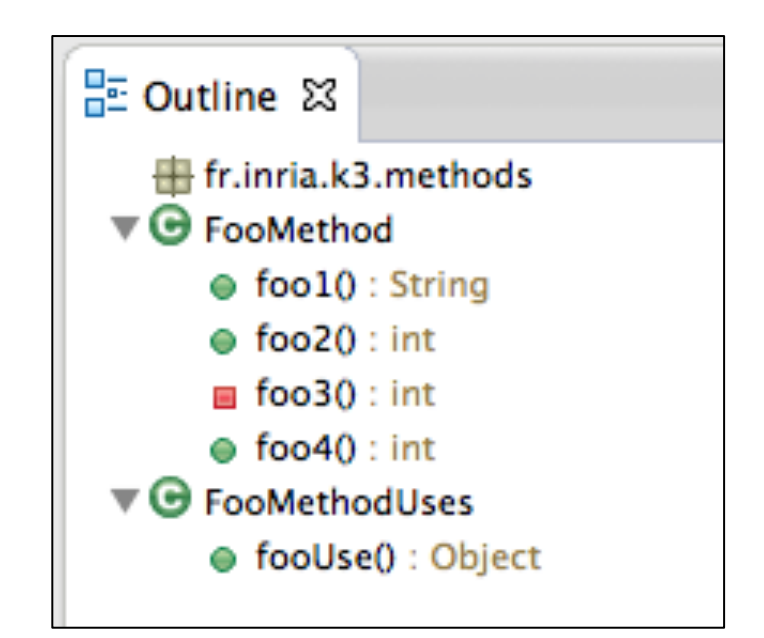

## **Method Calling**

#### **You can ommit parentheses**

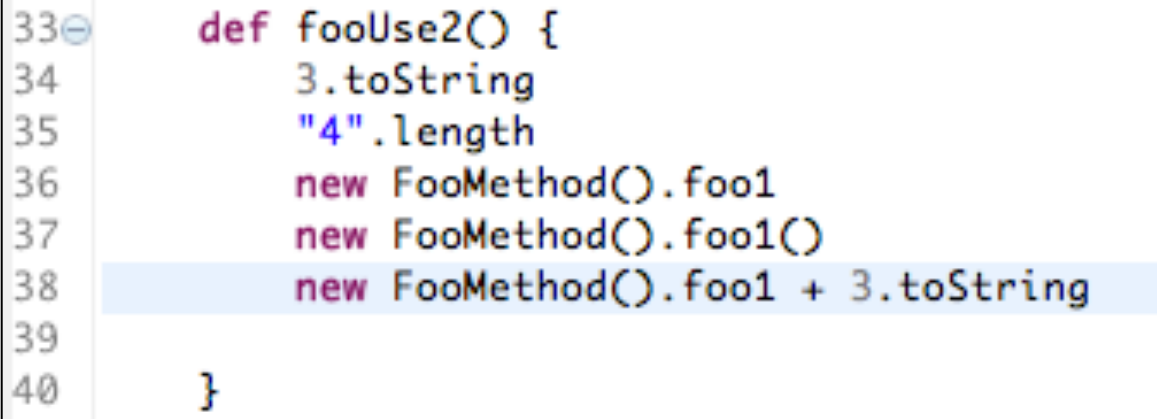

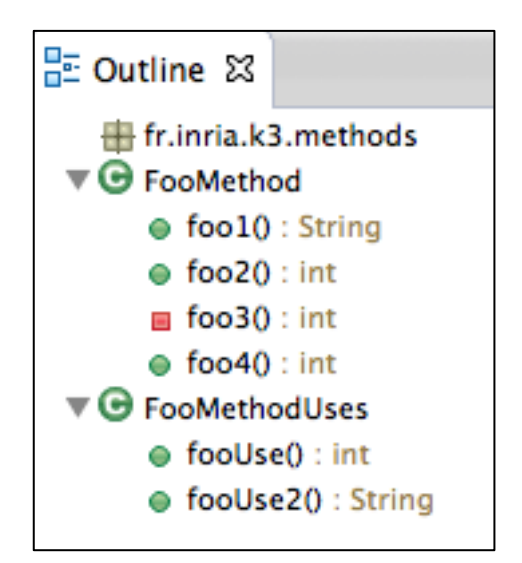

#### **Fields**

```
package fr.inria.k3.fields
   \overline{2}3@class MyFielder {
   4
         int count = 15
Α
        static boolean debug = false
   6
        var name = 'Foo' // type String is inferred
  \overline{7}Λ
Α
  -8
        val UNIVERSAL_ANSWER = 42 // final field with inferred type int
   9
         \prime\prime\ldotspublic int count2 = 2;
 10
 11
 12<sup>1</sup>13140 class MyAccessor {
 15
 16\Thetadef foo() {
            new MyFielder().
 176318ŀ
                                   o count2 : int - MyFielder
                                                                                       o int My
 19
      <sup>1</sup>
                                   \bullet \overline{F} class : Class <?> - Object.getClass()
 20
                                     equals(Object obj) : boolean - Object
                                   A hashCode: int - Object.hashCode()
                                   \circ \circ identity Equals (Object b) : boolean - Object
                                   \bullet F notify : void - Object.notify()
                                   \bullet F notifyAll : void - Object.notifyAll()
                                      toString: String - Object.toString()
                                   \bullet \bullet wait : void - Object.wait()
                                   \bullet <sup>F</sup> wait(long timeout) : void - Object
                                                        ^Space to show shortest proposals
```
**By default: visibility conditions set to private**

#### **Fields**

```
package fr.inria.k3.fields
 1
 \overline{2}3@class MyFielder {
 4
 5
      int count = 16
      static boolean debug = false
 7
      var name = 'FQQ' // type String is inferred
      val UNIVERSAL_ANSWER = 42 // final field with inferred type int
 8
 9
      \prime\prime\ldotspublic int count2 = 2;
10
11
12<sub>1</sub>13
```
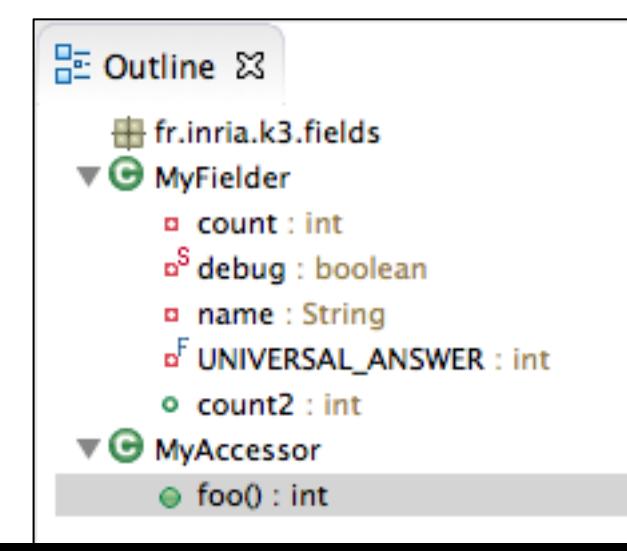

**primitive types of Java (int, boolean, etc) with autoboxing**

**var: type inference**

**val: constant, « final » in Java**

## **Static Methods (::)**

```
package fr.inria.k3.stat
 1
 2
 3
   import java.util.Collections
 4
 50 class FooStati {
 6
 7
 8
        static var colors = newArrayList(46, 76, 89, 53)
 9
10
11 \odotdef static void main(String... args) {
12
            printhm("B" + colors)13
            Collections::sort(colors)
            printhm("A" + colors)14
15
16
            colors.add(45)17
            println("A" + colors)18
19
       ŀ
20 }
```
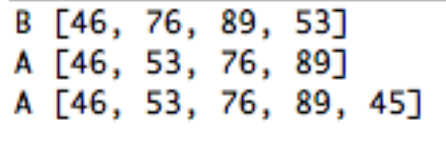

#### **Pairs**

```
package fr.inria.k3.pairs
  1
  2
  3<sup>e</sup> class FooSugar {
  4
  5
                // syntactic sugar
  6
                val pair = "\frac{1}{2} \frac{1}{2} \frac{1}{2} \frac{1}{2} \frac{1}{2} \frac{1}{2} \frac{1}{2} \frac{1}{2} \frac{1}{2} \frac{1}{2} \frac{1}{2} \frac{1}{2} \frac{1}{2} \frac{1}{2} \frac{1}{2} \frac{1}{2} \frac{1}{2} \frac{1}{2} \frac{1}{2} \frac{1}{2} \frac{1}{2}7
                var k = pair.fr.inria.k3.pairs
  8
                var v = pair.value\nabla \mathbf{\Theta} FooSugar
  9
10<sup>°</sup>def foo() {
                                                                                                                 p<sup>r</sup> pair: Pair<String, String>
11
                                                                                                                 \mathsf{p} k : String
12
                        printh(m("key=' + k + " value=' + v))\mathsf{u} \mathsf{v}: String
13
14
               3
                                                                                                                ● foo(): String
15
      - 3
```
#### **Pairs**

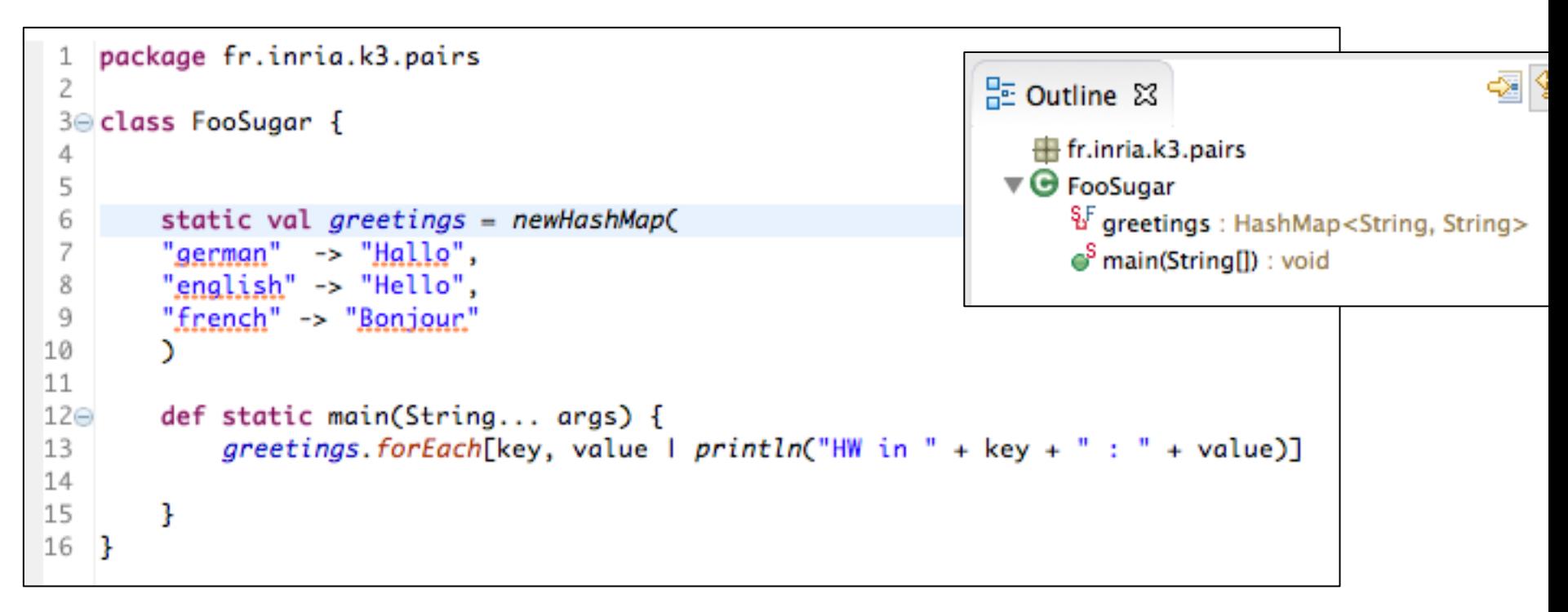

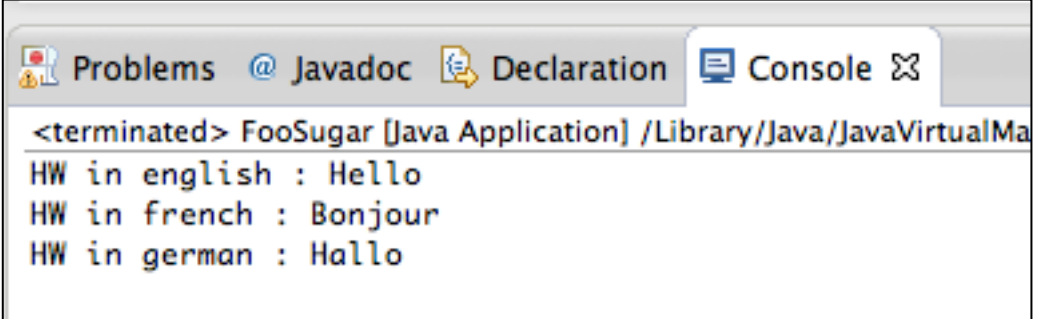

### **Immutable data structure**

```
package fr.inria.k3.stat
 1
 \overline{2}import java.util.Collections
 3
 4
 5⊜ class FooStati {
 6
 7
        static var colors = \#[46, 76, 89, 53] // newArrayList(46, 76, 89, 53)
 8
 9
10
11\odotdef static void main(String... args) {
12printh(m"B" + colors)Collections::sort(colors)
13
            printhm("A" + colors)14
15
16
            colors.add(45)17
            printhm("A" + colors)18
19
        ŀ
20
   Ъ.
```
<terminated> FooStati [Java Application] /Library/Java/JavaVirtualMachines/jdk1.7.0 13.jdk/Contents/ B [46, 76, 89, 53] Exception in thread "main" java.lang.UnsupportedOperationException at java.util.Collections\$UnmodifiableList\$1.set(Collections.java:1244) at java.util.Collections.sort(Collections.java:159) at fr.inria.k3.stat.FooStati.main(FooStati.java:15)

#### **Constructor**

#### **Default visibility: public**

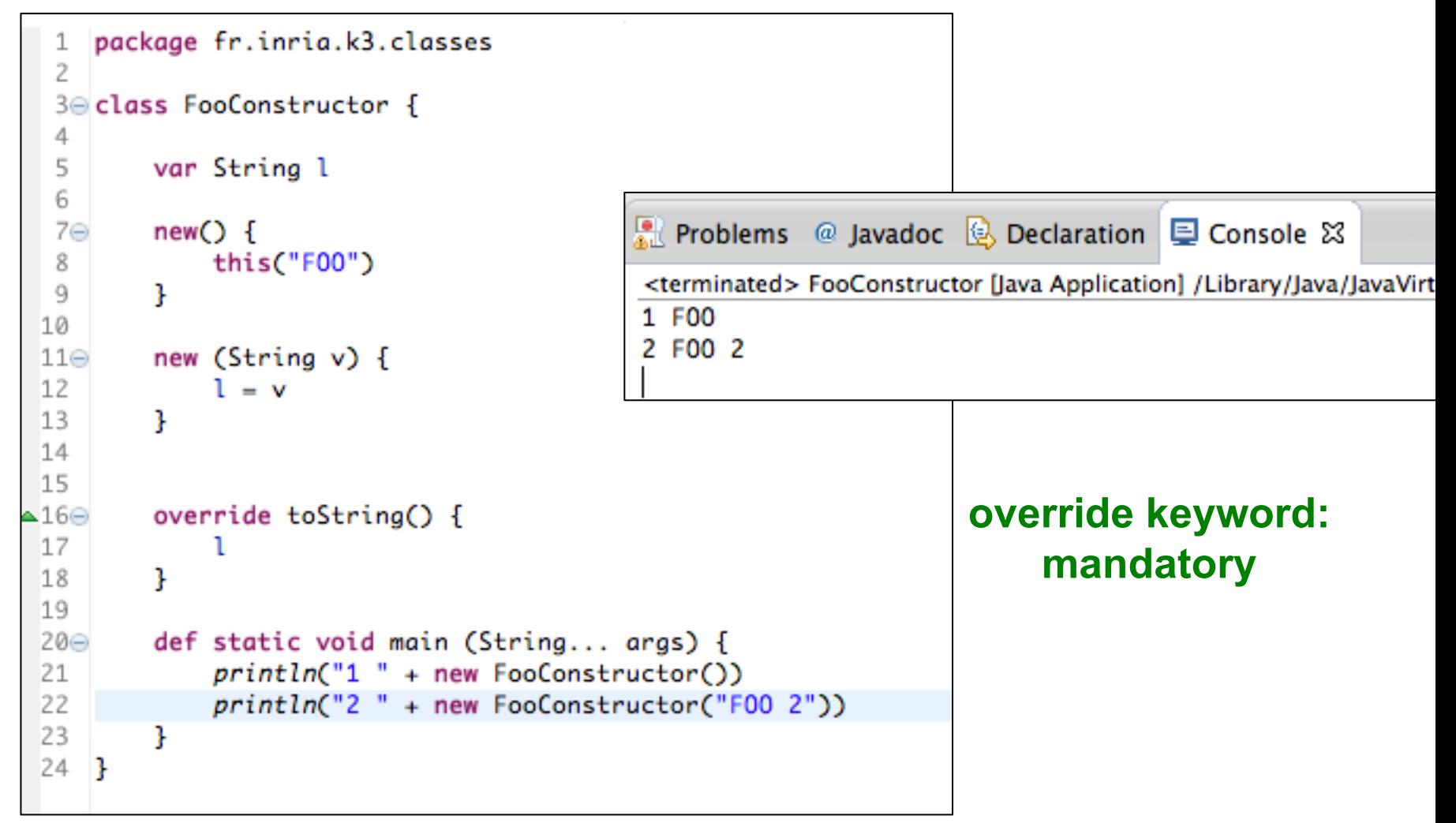

### **Cast and Type**

```
package fr.inria.k3.types
 1
 \overline{\phantom{a}}3<sup>e</sup> class FooTypes {
 4
 5
         static val Object obj = "a string"6
         // static <u>val</u> String s = <u>obj</u>
 7
         static val String s = obj as String // cast
 8
 9\odotdef static void main(String... args) {
             println(typeof(String) + "") // String.class
10
11
             println(" \t + s + "\n")12
13
         ŀ
14 }
```
### **Extension Methods…**

#### **« … allow to add new methods to existing types without modifying them. »**

```
def removeVowels (String s){
  s.replaceAll("[aeiouAEIOU]", "")
ł
```
We can call this method either like in Java:

removeVowels("Hello")

or as an extension method of String:

"Hello".removeVowels

**The first parameter of a method can either be passed in after opening the parentheses or before the method call**
## **Extension Method (local)**

```
1
    package fr.inria.k3.methods
                                                                                                          = 5# Package Explorer Fu JUnit ⊠
 2
                                                                                          \mathbf{r}^{\mathbf{B}} and \mathbf{Q} (2) and Eq. . . . . .
 3@import org.junit.Test
                                                        FooExtensionMethod.test1
    import static org.junit.Assert.*
 4
                                                                                            El Failures: 0
                                                          Runs: 1/1
                                                                           El Errors: 0
 5
 6⊜class FooExtensionMethod {
                                                          test1 [Runner: JUnit 4] (0,000 s)
 7
 8
          def removeVowels (String s){
 9\odots.replaceAll("[aeiouAEIOU]", "")
10
11ŀ
1213\odotdef foo() {
               "HelloWorld".removeVowels
14
15ŀ
16
          @Test
17<sup>°</sup>18
          def test1() { }19
               assertEquals("HllWrld", new FooExtensionMethod().foo)
20
          ŀ
21
```
## **Extension Method (library)**

```
package fr.inrig.k3.methods
\mathbf{1}\overline{2}30 import org.junit.Test
\overline{4}5 import static org.junit.Assert.*
6
70 class FooExtensionLibrary {
8
        var listOfStrings = \#["A", "b", "c", "D", "e"]
\overline{9}10
11\Thetadef foo() {
12var String h = "hello".toFirstUpper // calls StringExtensions.toFirstUpper(String)
13listOfStrings.map[ toUpperCase ] // calls ListExtensions.<T, R>map(List<T> list, Function<? super T, ? extends R> mapFunction)
14
15
        Ъ.
16
170
        @Test
18
        def test1()19
            assertEquals("C", new FooExtensionLibrary().foo.get(2))
20
        з.
21 }
```
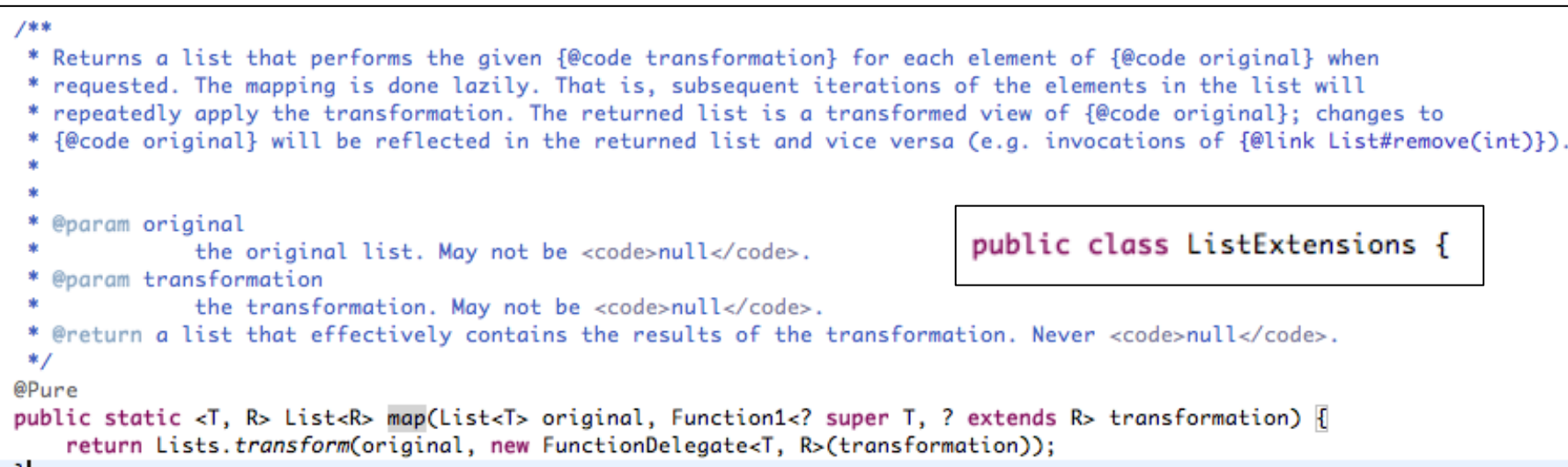

я

## **Extension Method (library)**

```
package fr.inrig.k3.methods
\mathbf{1}\overline{2}3<sup>e</sup> import org.junit.Test
\overline{4}5 import static org.junit.Assert.*
6
70 class FooExtensionLibrary {
8
\overline{9}var listOfStrings = \#["A", "b", "c", "D", "e"]
10
11\Thetadef foo() {
12
             var String h = "hello".toFirstUpper // calls StringExtensions.toFirstUpper(String)
13listOfStrings.map[ toUpperCase ] // calls ListExtensions.<T, R>map(List<T> list, Function<? super T, ? extends R> mapFunction)
14
15
        Ъ.
16
170
        @Test
18
        def test1() { }19
             assertEquals("C", new FooExtensionLibrary().foo.get(2))
20
        з.
21 }
 /**
```

```
* Returns the {@link String} {@code s} with an {@link Character#isUpperCase(char) upper case} first character. This
 * function is null-safe.
 à.
 * @param s
 \frac{1}{2}the string that should get an upper case first character. May be <code>null</code>.
 * @return the {@link String} {@code s} with an upper case first character or <code>null</code> if the input
           {@link String} {@code s} was <code>null</code>.
 *
 *@Pure
public static String toFirstUpper(String s) {
    if (s == null II s.length() == 0)public class StringExtensions {
        return s:
    if (Character.isUpperCase(s.charAt(0)))
        return s;
    if (s.length() == 1)return s.toUpperCase();
    return s.substring(0, 1).toUpperCase() + s.substring(1);
3
```
### **Lambda Expression (Java 8 will support it)**

### **Anonymous classes can be found everywhere in Java code…**

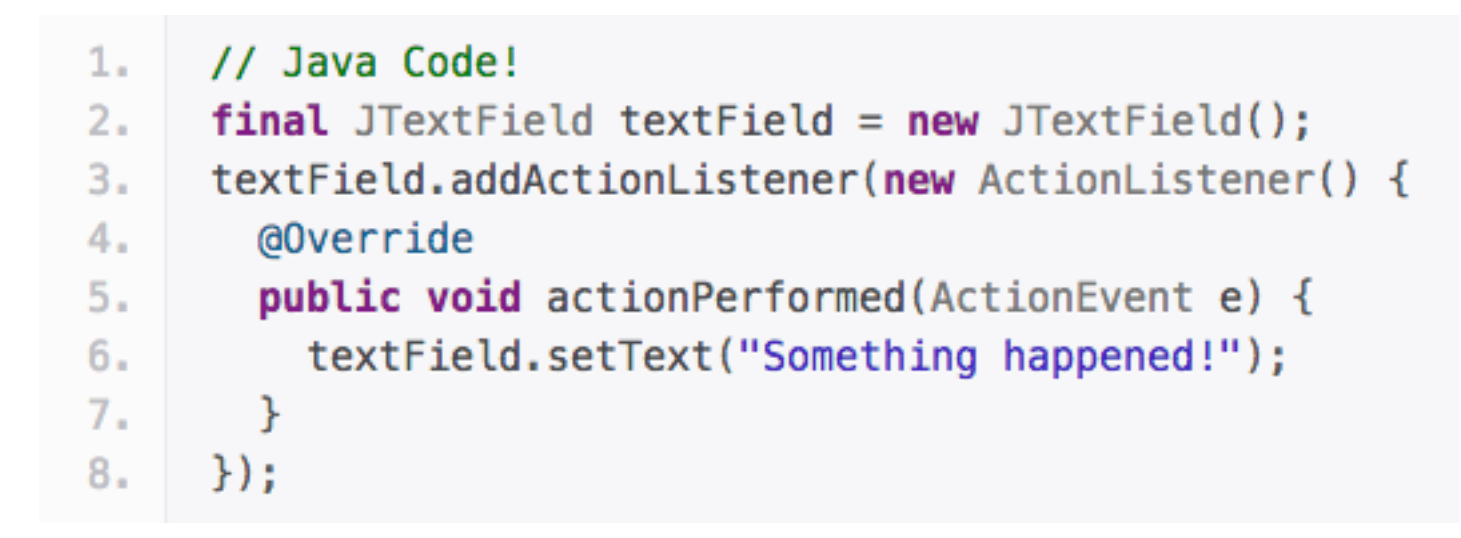

**… And have always been the poor-man's replacement for lambda expressions in Java.**

### **Lambda Expression (Xtend answer)**

**Anonymous classes can be found everywhere in Java code…**

```
// Java Code!
1.2.final JTextField textField = new JTextField();
3.textField.addActionListener(new ActionListener() {
       @Override
\Delta.
       public void actionPerformed(ActionEvent e) {
5.
         textField.setText("Something happened!");
6.
7.\mathcal{F}8.
     \}):
```
**No need to specify the type for e**

```
textField.addActionListener([e |
1.
\overline{2}.
         textField.text = "Something happened!"\left| \cdot \right|З.
```
**You can even ommit e**

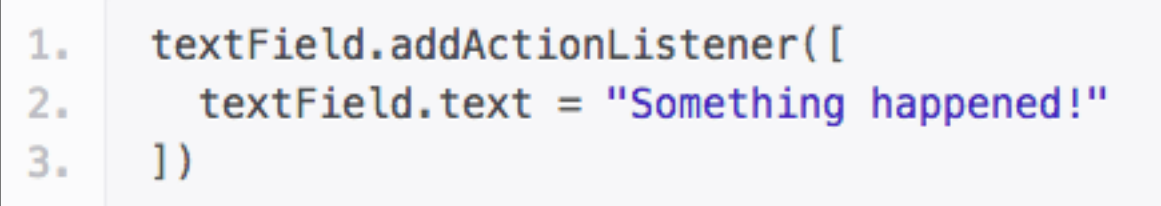

## **Lambda Expression**

### **(Xtend answer, more impressive examples)**

Collections.sort(someStrings) [ a, b | 1.  $2.$  $a.length - b.length$  $3.$ 

Java 8: shapes.forEach(s -> {  $s.setColor(RED)$ ; });

Xtend: shapes.forEach[color =  $RED$ ]

```
shapes.stream()
Java 8:.filter(s -> s.getColor() == BLUE)
              .forEach(s -> { s.setColor(RED); });
       shapes.stream
              .filter[color == BLUE]
Xtend:
              forEach\lceilcolor = RED\rceil
```
### **Lambda Expression (Xtend answer, more impressive examples)**

```
eclass FooLambda {
     val l = [String s | s.length]var (String)=>int 12 = [it.length] // it is a keyword for refering to the first parameter
     var (String)=>int 13 = [length] // we can even ommit it or the first parameter
     @Test
Θ
     def test1()assertEquals(l.apply ("RRRR"), l2.apply("PPPP"))
         assertEquals(l2.apply ("RRRR"), l3.apply("PPPP"))
     Ы
 ŀ
```
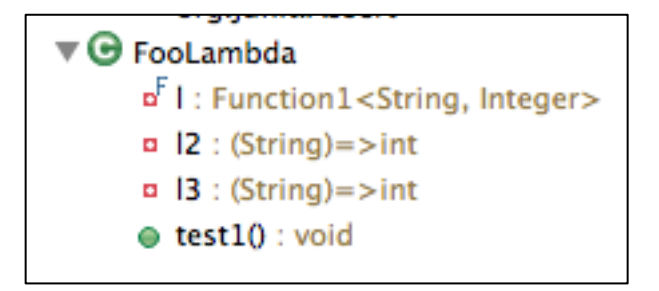

## **Templates**

```
package fr.inria.k3.templates
 1
 2
 3@import org.junit.Test
    import static org.junit.Assert.*
 4
 5
 6 class FooTempl {
 7
 8
 9
        def someHTML(String content) '''<html><body>«content»</body></html>'''
10
11
        @Test
12\Theta13
        def test1() { }14
             assertEquals("<u><html></u><body>HW</body><u></html></u>", someHTML('HW').toString)
        ŀ
15
16
17
   - 1
```
### **Templates (2)**

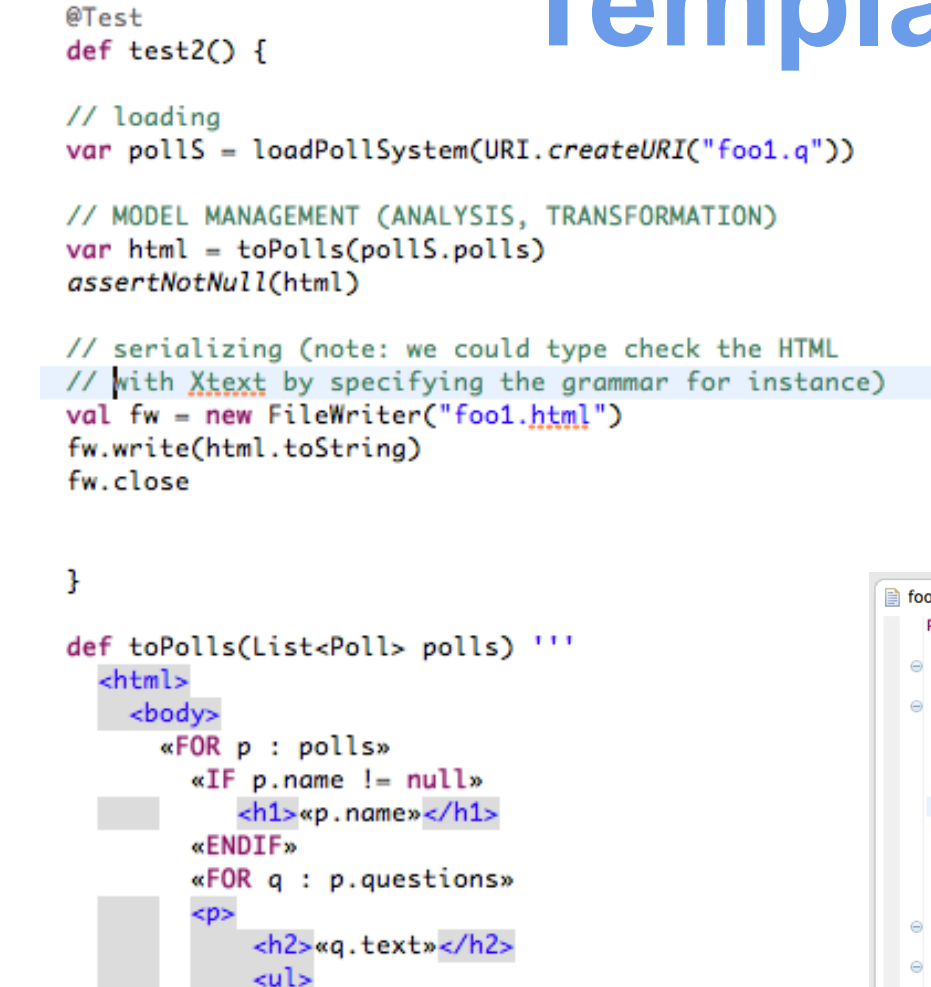

«FOR o : q.options»

<li>«o.text»</li>

«ENDFOR»

 $\langle$ /ul>

 $\lt$ /p>

</body>

</html>

«ENDFOR» **«ENDFOR»** 

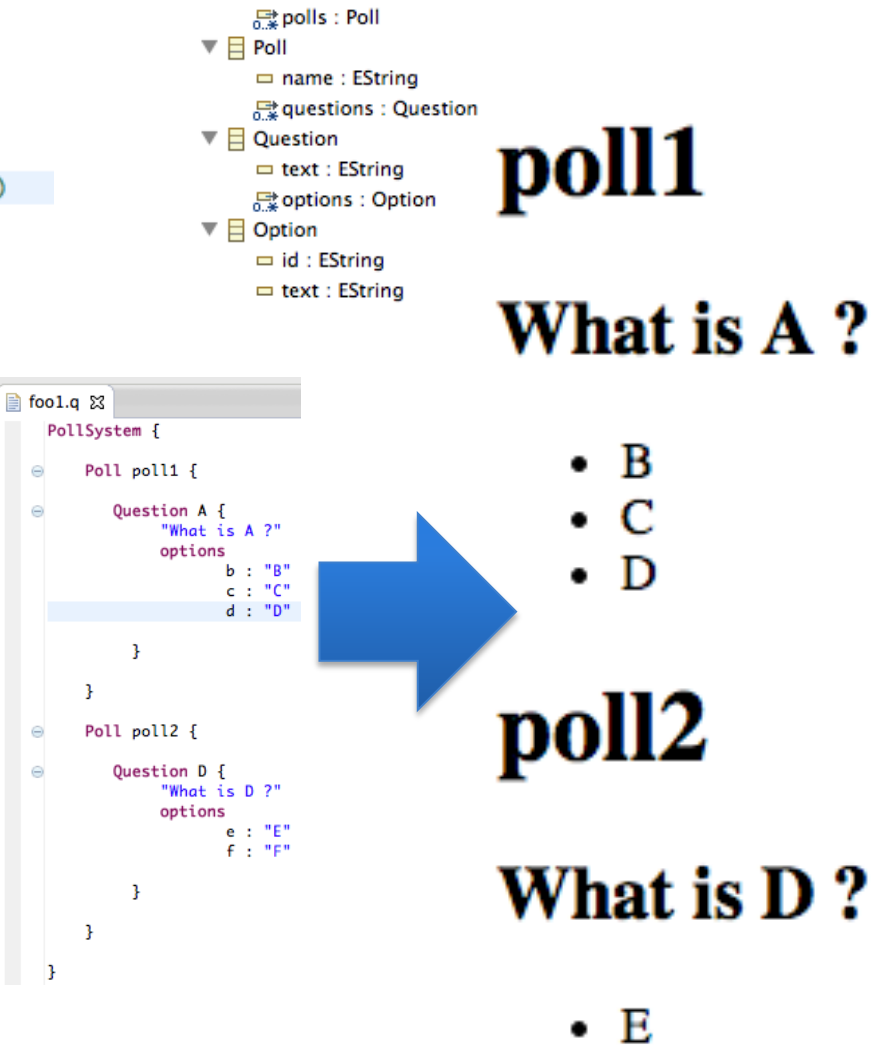

 $\overline{\mathbf{v}}$  al platform:/resource/org.xtext.e

 $\overline{\mathbf{v}}$   $\overline{\mathbf{H}}$  questionnaire  $\triangledown$   $\blacksquare$  PollSystem

## **Templates (3)**

• You already experiment with web templating engines (JSP, Scala templates in Play!, Symfony templates, etc.) <h1>Exemple de page JSP</h1> <8-- Impression de variables -- %> <p>Au moment de l'exécution de ce script, nous sommes le < $\epsilon = \frac{1}{2}$  date  $\epsilon > 0$ .

```
<p>Cette page a été affichée <%= nombreVisites %> fois !</p>
```

```
\langlebody>
\langle/html>
```
- Alternatives exist in the modeling world
	- Multiple pre-defined and customizables generators

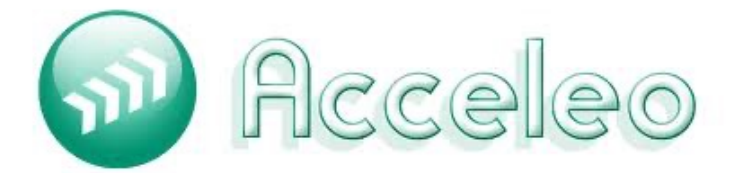

• Xtend: seamless integration into a general purpose language

## **Xtend to Java**

```
HelloWorld.xtend
                     \Box HelloWorld.java \boxtimespackage fr.inria.k3;
 1
 2
 3
   import org.eclipse.xtext.xbase.lib.InputOutput;
 4
 5
   @SuppressWarnings("all")
   public class HelloWorld {
 6
70
      public static void main(final String[] args) {
        InputOutput.<String>println("HW");
 8
9
      ŀ
10
   в
11
```
## **Xtend to Java (2)**

### more after

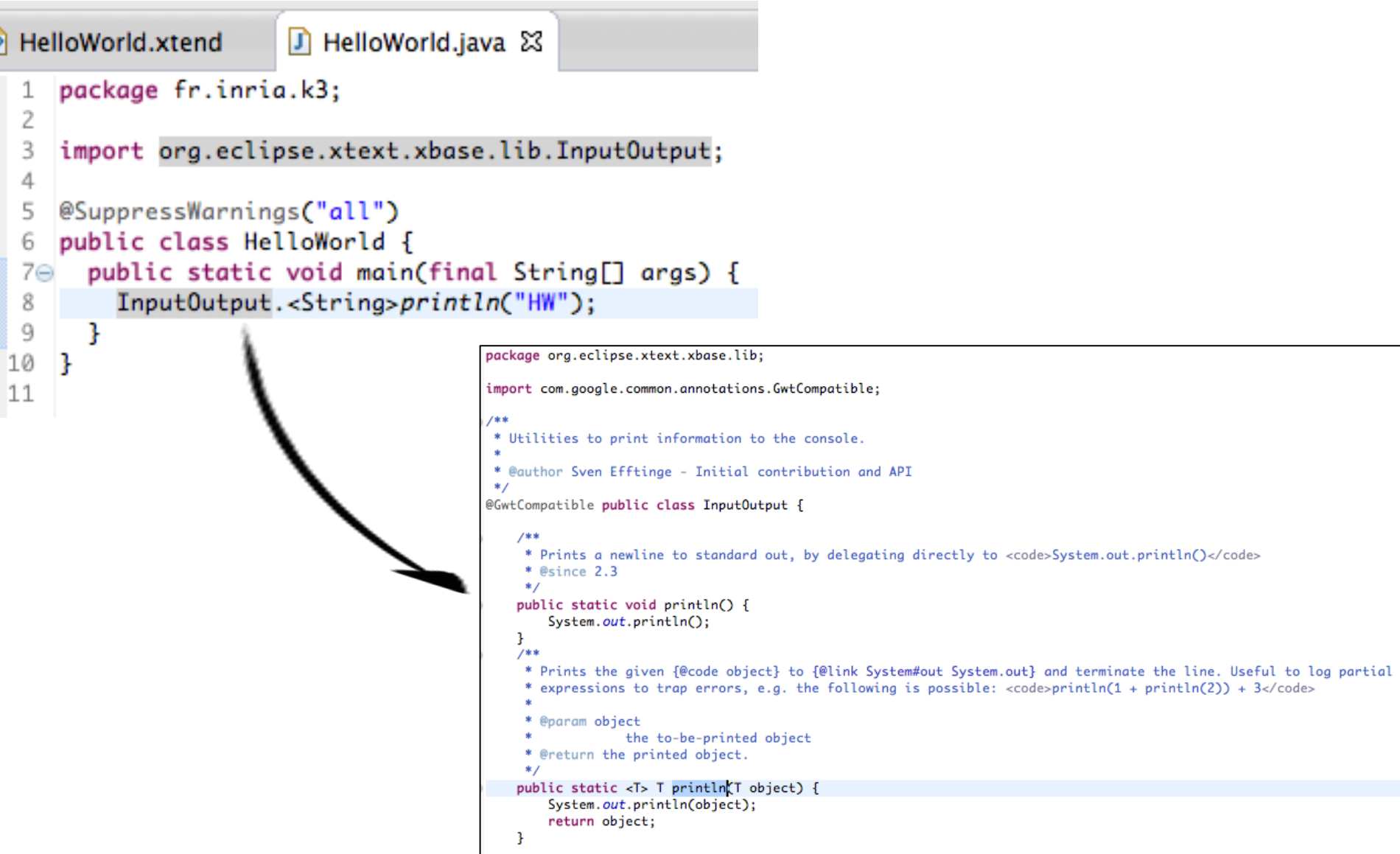

### **Course Organization Part 3: define a compiler from your language to Java**

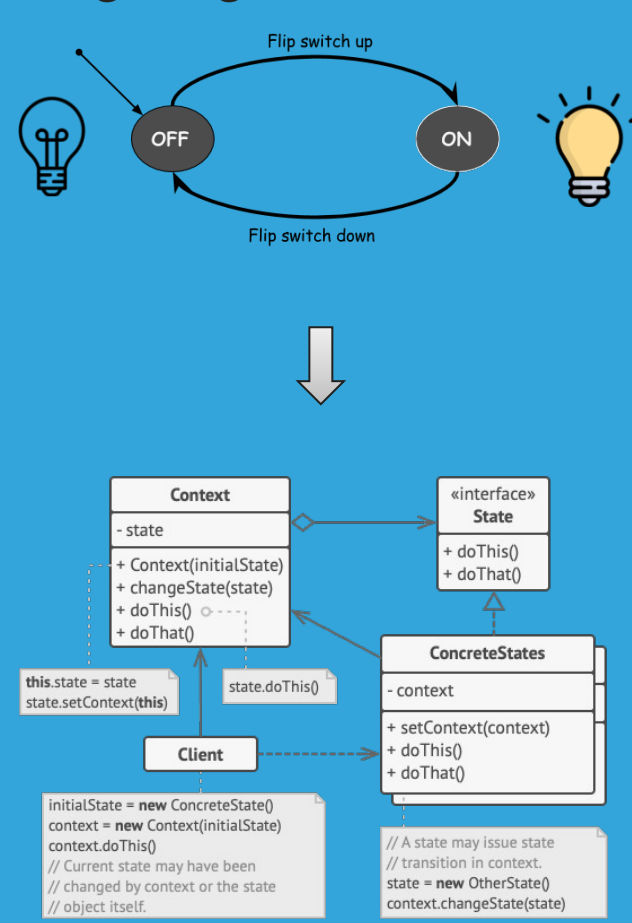

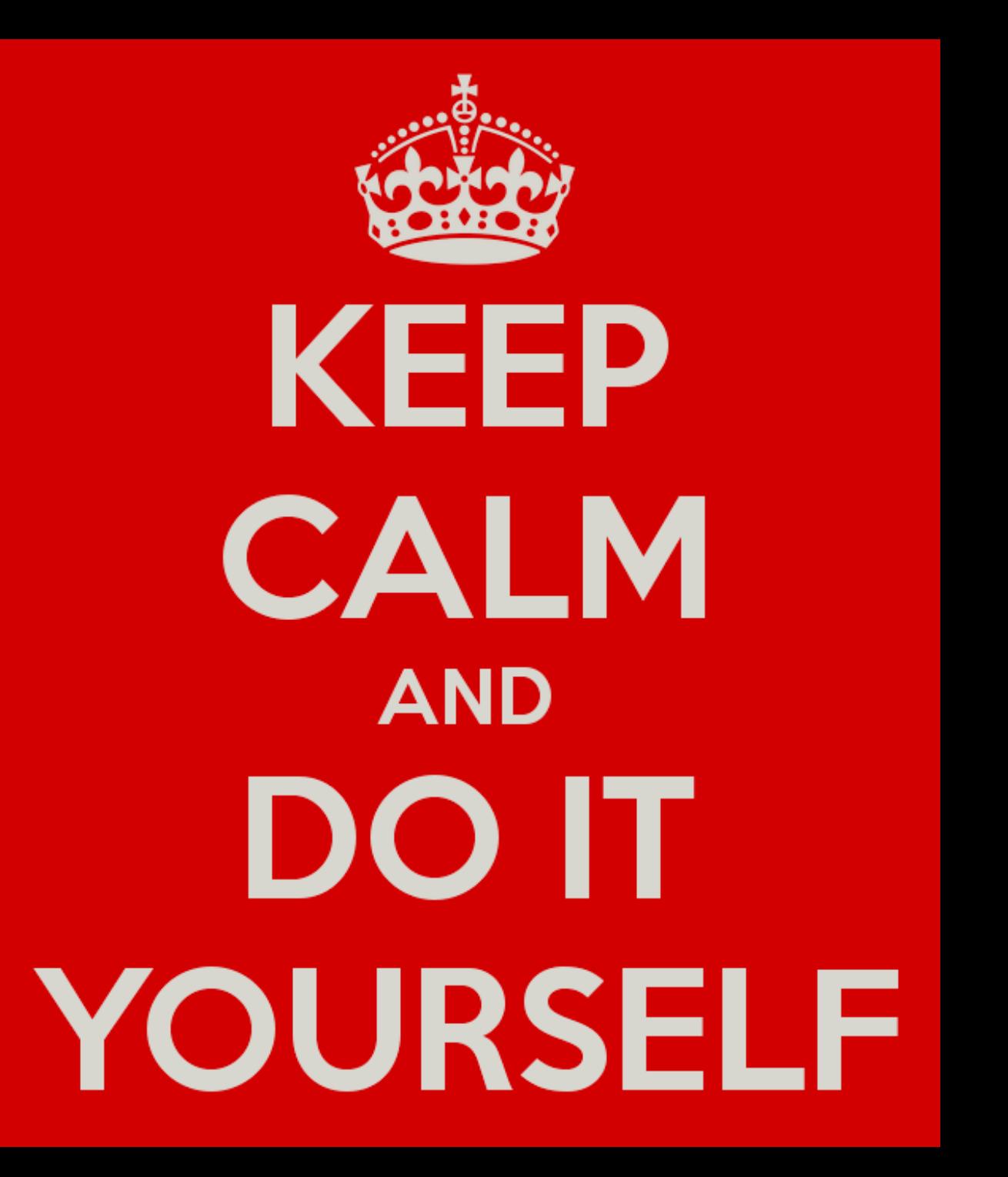

# Xtend/Xtext

## Back to our scenarios

```
def loadPollSystem(URI uri) { Xte <t
     new QuestionnaireStandaloneSetupGenerated().createInjectorAndDoEMFRegistration()
     var res = new ResourceSetImpl().getResource(uri, true);
     res.contents.get(0) as PollSystem
ŀ
def savePollSystem(URI uri, PollSystem pollS) {
     var Resource rs = new ResourceSetImpl().createResource(uri);
     rs.getContents.add(pollS); Xtevites.save(new HashMap()); Xtevites
ŀ
                                                                                   platform:/resource/org.xtext
                                                                                     \overline{\mathbf{v}} \overline{\mathbf{H}} questionnaire
@Test
                                                                                       \blacktriangledown \Box PollSystem
def test1() { }最polls: Poll
                                                                                       \overline{\mathbf{v}} \Box Poll
     // loading
                                                                                           = name: EString
     var pollS = loadPollSystem(URI.createURI("foo1.q"))
                                                                                           最 questions: Question
                                                                                       \overline{\mathbf{v}} \Box Question
     assertNotNull(pollS)
                                                                                           = text : EString
     assertEquals(2, pollS.polls.size)
                                                                                           最 options: Option
                                                                                       \overline{\mathbf{v}} \Box Option
     // MODEL MANAGEMENT (ANALYSIS, TRANSFORMATION)
                                                                                           = id: EString
     pollS.polls.forEach[p | p.name = p.name + "poll"]= text : EString
     // serializing
     savePollSystem(URI.createURI("foo2.q"), pollS)
```
## **Templates**

```
package fr.inria.k3.templates
 1
 2
 3@import org.junit.Test
    import static org.junit.Assert.*
 4
 5
 6 class FooTempl {
 7
 8
 9
        def someHTML(String content) '''<html><body>«content»</body></html>'''
10
11
        @Test
12\Theta13
        def test1() { }14
             assertEquals("<u><html></u><body>HW</body><u></html></u>", someHTML('HW').toString)
        ŀ
15
16
17
   - 1
```

```
@Test
def test2() {
```

```
// loading
```

```
var pollS = loadPollSystem(URI.createURI("foo1.q"))
```

```
// MODEL MANAGEMENT (ANALYSIS, TRANSFORMATION)
var html = toPolls(pollS.polls)
assertNotNull(html)
```

```
// serializing (note: we could type check the HTML
// with Xtext by specifying the grammar for instance)
val fw = new FileWriter("foo1.html")
fw.write(html.toString)
fw.close
```
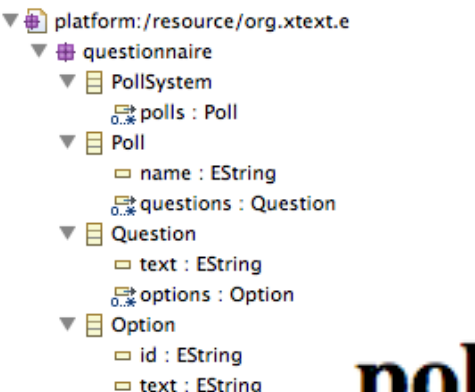

### poll1

What is A ?

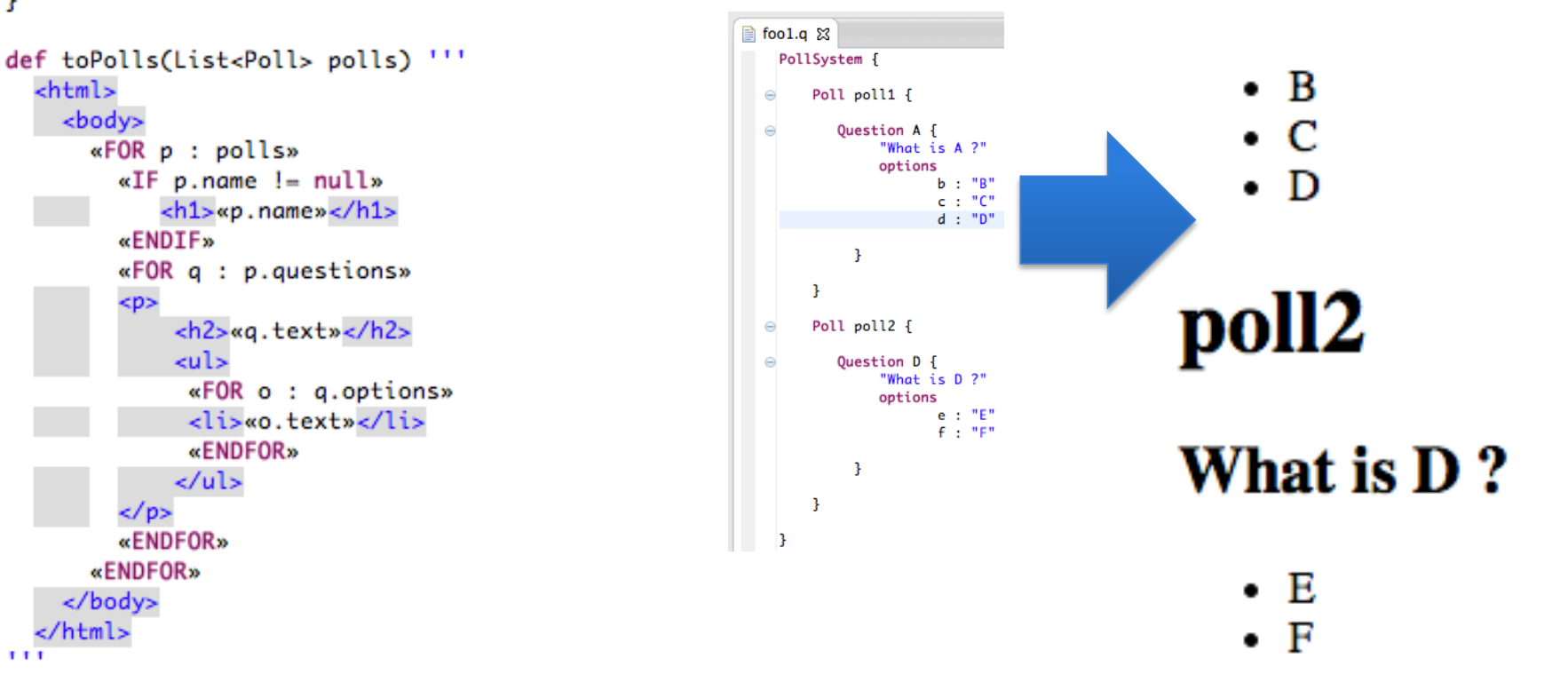

}

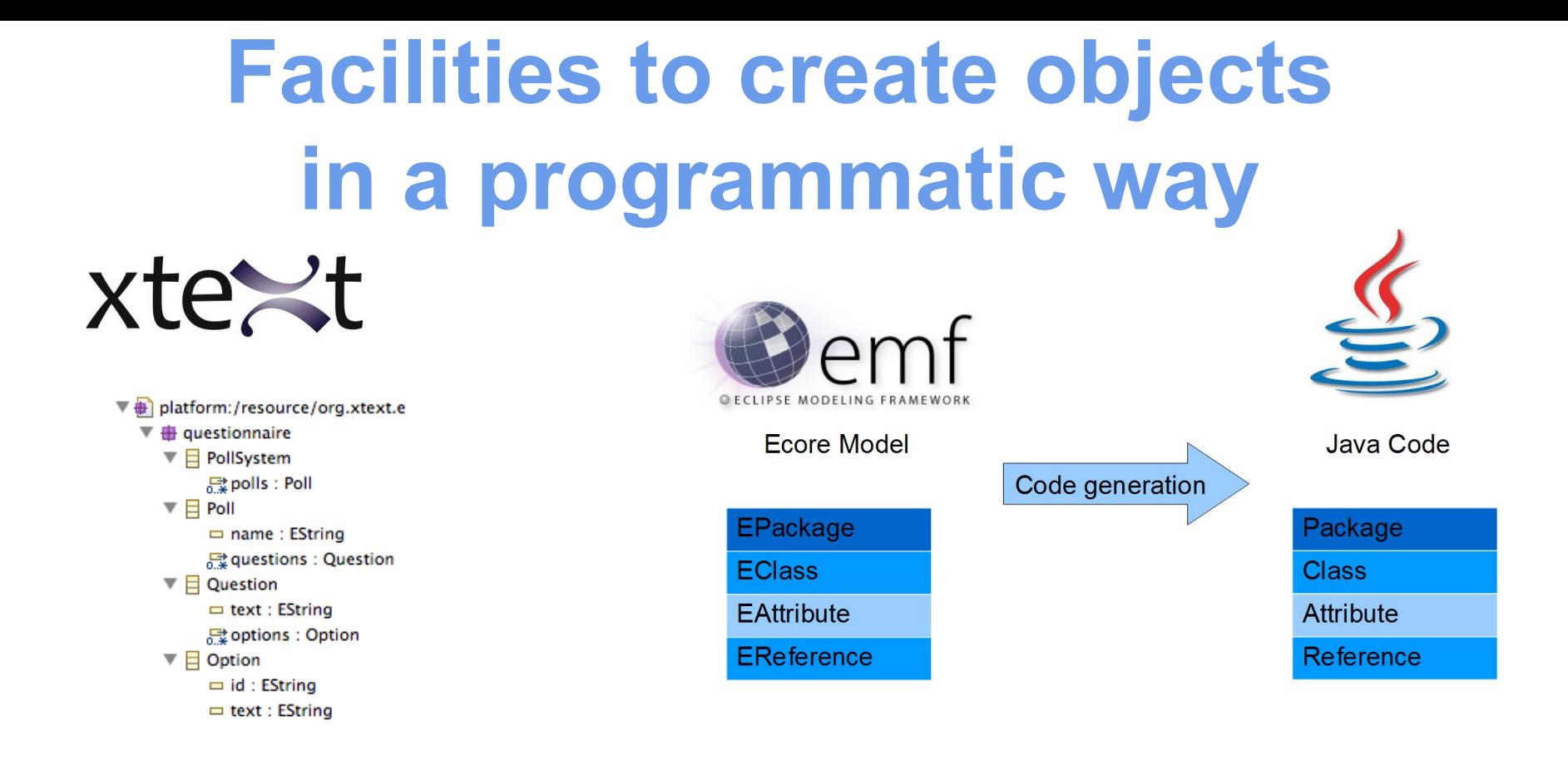

```
@Test
def test2() {
```

```
var pollSystem = QuestionnaireFactory.eINSTANCE.createPollSystem ;
var p1 = QuestionnaireFactory.eINSTANCE.createPoll() ;
p1.setName("p1");
pollSystem.polls.add(p1)
^{\prime\prime}
```
Xtend is implemented using MDE principles

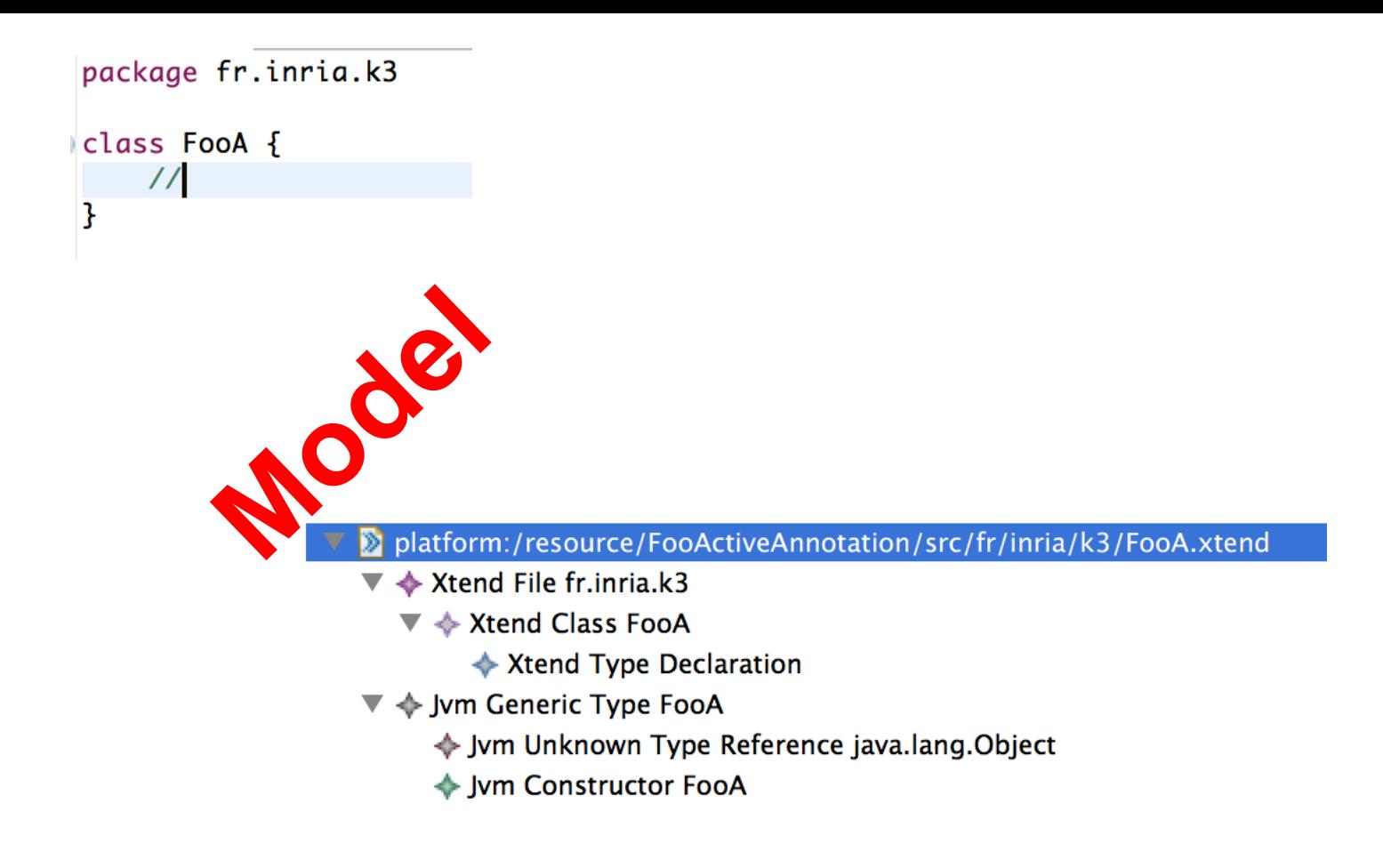

### https://github.com/eclipse/xtext/blob/master/plugins/org.eclipse.xtend.co c/org/eclipse/xtend/core/Xtend.xtext

```
grammar org.eclipse.xtend.core.Xtend with org.eclipse.xtext.xbase.annotations.XbaseWithAnnotations
import "http://www.eclipse.org/xtend"
import "http://www.eclipse.org/xtext/xbase/Xbase" as xbase
import "http://www.eclipse.org/xtext/xbase/Xtype" as xtype
import "http://www.eclipse.org/Xtext/Xbase/XAnnotations" as annotations
                                                                           xte
import "http://www.eclipse.org/xtext/common/JavaVMTypes" as types
File returns XtendFile :
    ('package' package=QualifiedName ';'?)?
        importSection=XImportSection?
        (xtendTypes+=Type)*\ddot{r}Type returns XtendTypeDeclaration :
        {XtendTypeDeclaration} annotations+=XAnnotation*
        \epsilon{XtendClass.annotationInfo = current}
                modifiers+=CommonModifier*
                'class' name=ValidID ('<' typeParameters+=JvmTypeParameter (',' typeParameters+=JvmTypeParameter)* '>')?
                ("extends" extends=JvmParameterizedTypeReference)?
                ('implements' implements+=JvmParameterizedTypeReference (',' implements+=JvmParameterizedTypeReference)*)
                   (members+=Member)*
                \mathcal{W}{XtendInterface.annotationInfo = current}
                modifiers+=CommonModifier*
                'interface' name=ValidID ('<' typeParameters+=JvmTypeParameter (',' typeParameters+=JvmTypeParameter)* '>'
                ('extends' extends+=JvmParameterizedTypeReference (',' extends+=JvmParameterizedTypeReference)*)?'{'
                   (members+=Member)*
                ny i
                {XtendEnum.annotationInfo = current}
                modifiers+=CommonModifier*
                'enum' name=ValidID '{'
                   (members+=XtendEnumLiteral (',' members+=XtendEnumLiteral)*)? ';'?
                ήy.
                {XtendAnnotationType.annotationInfo = current}
                modifiers+=CommonModifier*
                'annotation' name=ValidID '{'
                   (members+=AnnotationField)*
                \mathbf{u}\lambda
```
#### public class  $\sqrt[n]{x}$  XtendCompiler extends XbaseCompiler {

}

```
@Override
          Model TransformationString loopParam = debugAppendable.declareVariable(parameter, parameter.getName());
       debugAppendable.append(loopParam);
       debugAppendable.append(": ");
       internalToJavaExpression(expression, debugAppendable);
       debugAppendable.append(") {").increaseIndentation();
```
### **Xtend to Java**

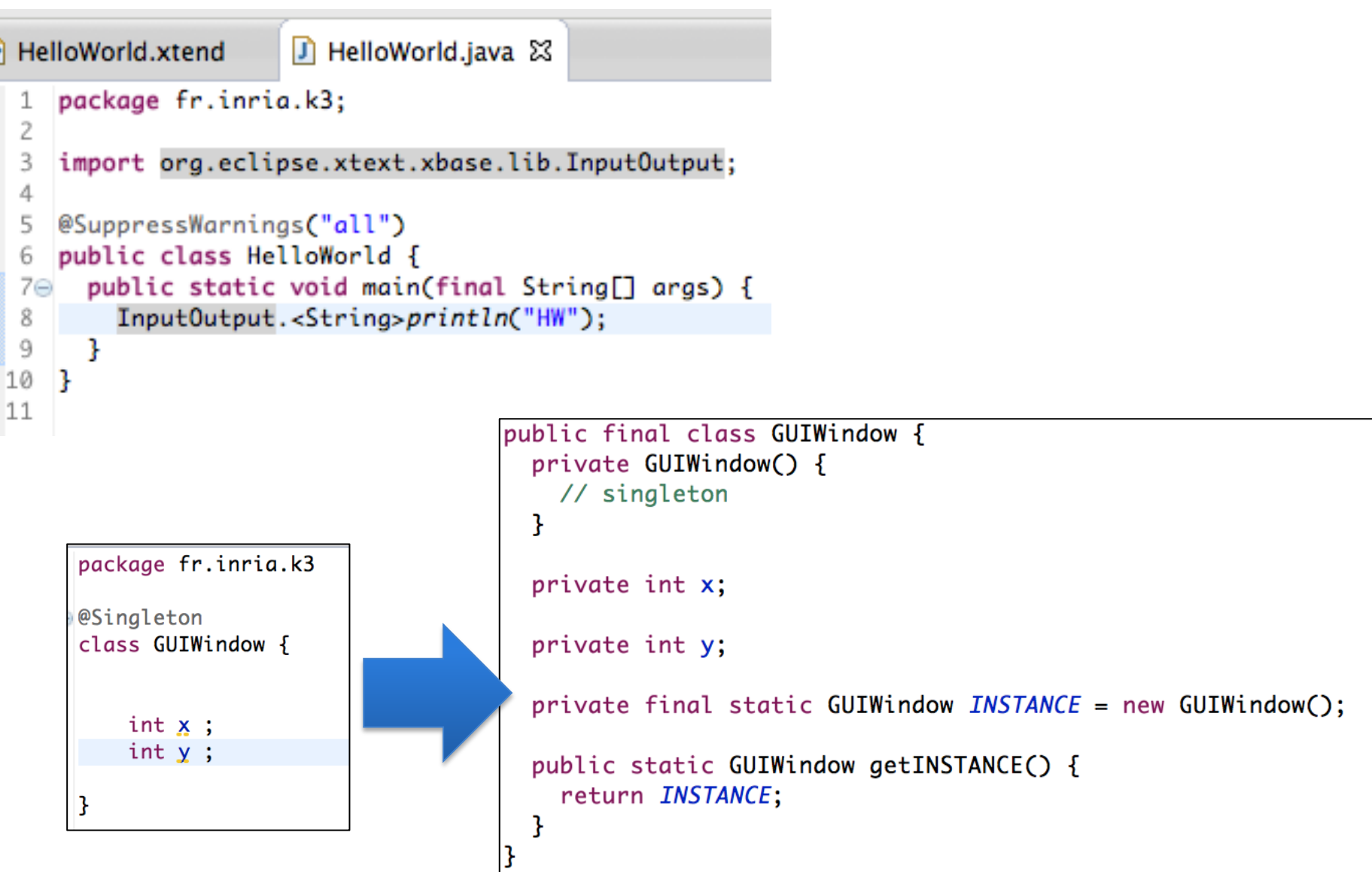

# Xfand

**Advanced features** (active annotation) Model transformation in depth

## Active Annotations

(a practical way to transform your data, programs, models)

### **Do You know Java Annotations ?**

### JUnit CHIBERNATE

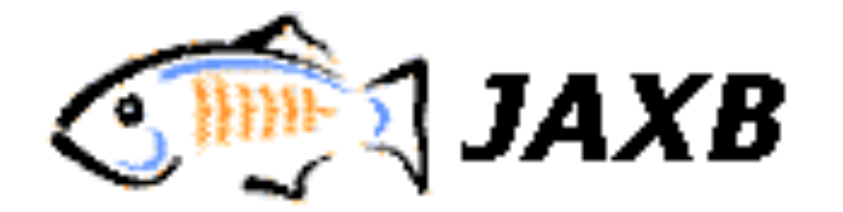

@Override

@SuppressWarnings

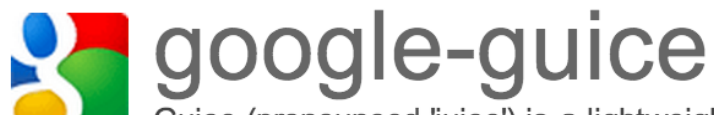

Guice (pronounced 'juice') is a lightweight dependency injection framework for Java 5 and above, brought to you by Google.

### package com.vogella.junit.first;

```
import org.junit.runner.RunWith;
import org.junit.runners.Suite;
import org.junit.runners.Suite.SuiteClasses;
```
## JUnit

@RunWith(Suite.class) @SuiteClasses({ MyClassTest.class, MySecondClassTest.class }) public class AllTests {

}

#### public class MyClassTest {

ł

```
@BeforeClass
public static void testSetup() {
```

```
@AfterClass
public static void testCleanup() {
 // Teardown for data used by the unit tests
ł
```

```
\mathcal{Q}Test(expected = IllegalArgumentException.class)
public void testExceptionIsThrown() {
 MyClass tester = new MyClass();tester.multiply(1000, 5);
ł
@Test
```

```
public void testMultiply() {
 MyClass tester = new MyClass();
  assertEquals("10 x 5 must be 50", 50, tester.multiply(10, 5));
}
```
## **Annotations (Junit 4)**

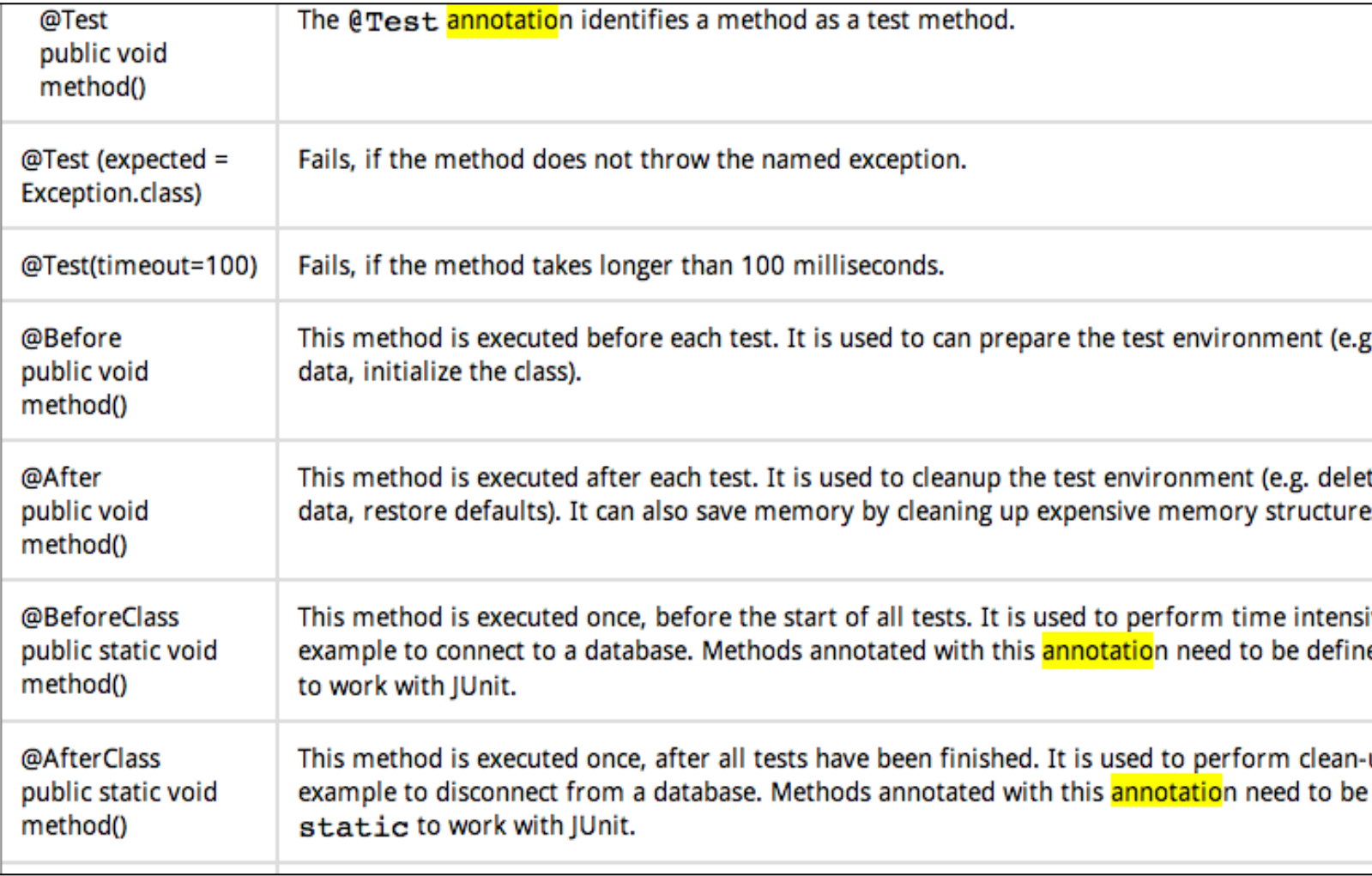

http://www.vogella.com/articles/JUnit/article .html#usingjunit\_annotations

@XmlRootElement public class Customer {

```
String name;
int age;
int id;
```

```
public String getName() {
        return name;
```

```
¥
```

```
@XmlElement
public void setName(String name) {
       this.name = name;
```

```
public int getAge() {
       return age;
```

```
Y
```

```
@XmlElement
public void setAge(int age) {
        this \cdot age = age;ν
```

```
public int getId() {
        return id;
¥
```

```
@XmlAttribute
public void setId(int id) {
       this.id = id;
```
### **JAXB** Java **Annotations**

```
Customer customer = new Customer();
customer.setId(100);
customer.setName("mkyong");
customer.setAge(29);
```
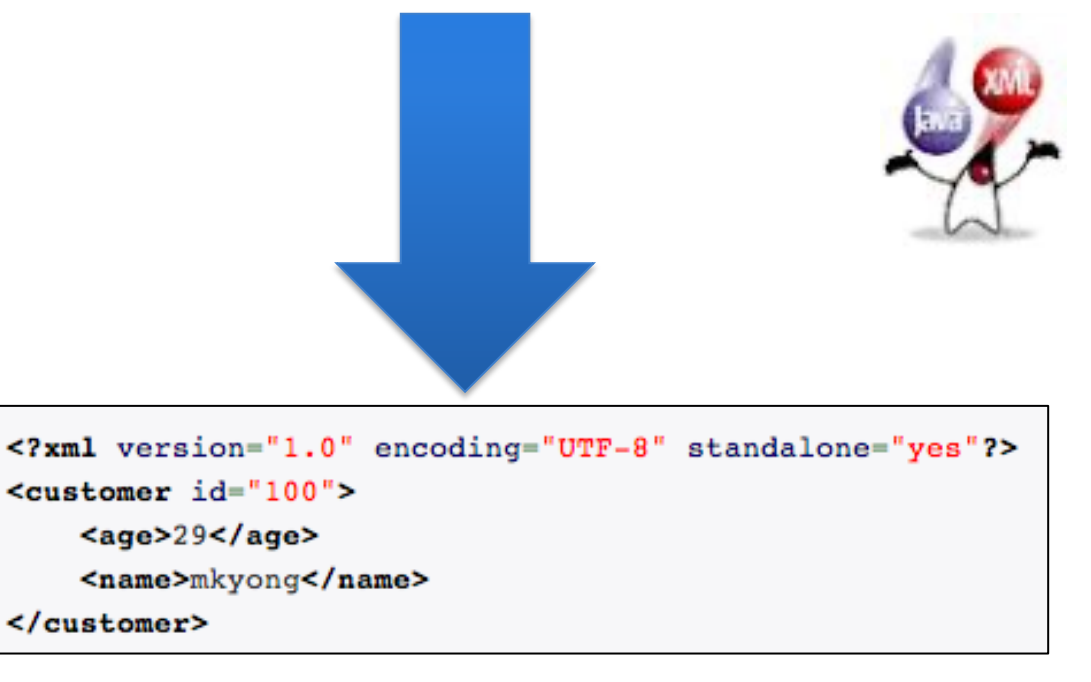

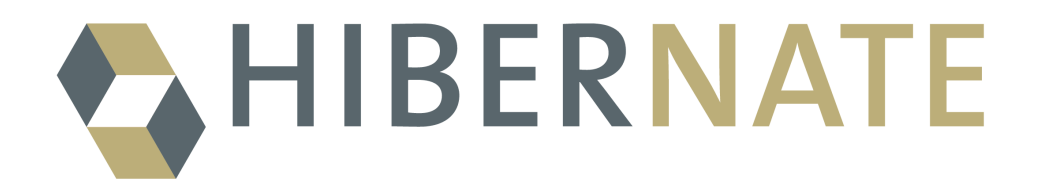

### 2.2.1. Marking a POJO as persistent entity

Every persistent POJO class is an entity and is declared using the @Entity annotation (at the class level):

```
@Entity
public class Flight implements Serializable {
    Long id:
   @Idpublic Long getId() { return id; }
   public void setId(Long id) { this.id = id; }
ł
```
@Entity declares the class as an entity (i.e. a persistent POJO class), @Id declares the identifier property of this entity. The other mapping declarations are implicit. The class Flight is mapped to the Flight table, using the column id as its primary key column.

```
@Entity
class MedicalHistory implements Serializable {
  @Id @OneToOne
  @JoinColumn(name = "person_id")Person patient;
ł
@Entity
public class Person implements Serializable {
  @Id @GeneratedValue Integer id;
ł
```
## **Javadoc (old fashion, not real annotations)**

```
/*** Returns an Image object that can then be painted on the screen.
* The url argument must specify an absolute {@link URL}. The name
* argument is a specifier that is relative to the url argument.
* <p>
* This method always returns immediately, whether or not the
* image exists. When this applet attempts to draw the image on
* the screen, the data will be loaded. The graphics primitives
* that draw the image will incrementally paint on the screen.
\star* @param url an absolute URL giving the base location of the image
* @param name the location of the image, relative to the url argument
* @return
                the image at the specified URL
* @see
                Image
\star /
public Image getImage(URL url, String name) {
        try {
            return getImage(new URL(url, name));
        } catch (MalformedURLException e) {
            return null;
        }
\mathbf{r}
```
### **Disclaimer**

- @AhaMoment
- @BossMadeMeDoIt
- @Hands0ff
- @IAmAwesome
- @LegacySucks

### **Enforceable**

- @CantTouchThis
- @ImaLetYouFinishBut

### Literary Verse (new subcategory)

- @Burma Shave
- @Clerihew
- @DoubleDactyl
- @Haiku (moved to this subcategory)
- @Limerick
- @Sonnet

### **Remarks**

- @Fail
- @OhNoYouDidnt
- @RTFM
- @Win

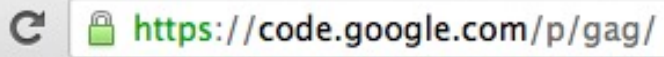

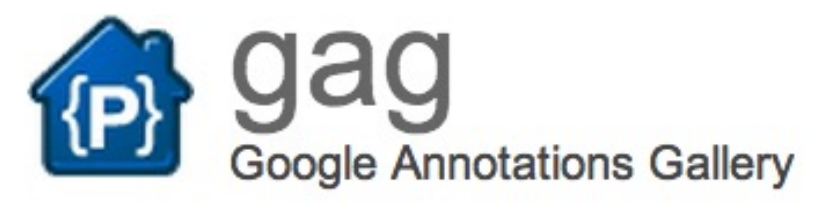

 $\leftarrow$   $\rightarrow$ 

The Google Annotations Gallery is an exciting new Java open source library that provides a rich set of annotations for developers to express themselves.

Do you find the standard Java annotations dry and lackluster? Have you ever resorted to leaving messages to fellow developers with the @Deprecated annotation? Wouldn't you rather leave a @LOL or @Facepalm instead?

Not only can you leave expressive remarks in your code, you can use these annotations to draw attention to your poetic endeavors. How many times have you written a palindromic or synecdochal line of code and wished you could annotate it for future readers to admire? Look no further than @Palindrome and @Synecdoche.

But wait, there's more. The Google Annotations Gallery comes complete with dynamic bytecode instrumentation. By using the gag-agent.jar Java agent, you can have your annotations behavior-enforced at runtime. For example, if you want to ensure that a method parameter is non-zero, try @ThisHadBetterNotBe(Property.ZERO). Want to completely inhibit a method's implementation? Try @Noop.

## **Annotations for…**

- Documentation
	- Javadoc like
- Information to the Compiler
	- Supress warnings, error detections
- Generation
	- Code (Java, SQL, etc.)
	- Configuration files (e.g., XML-like)
- Runtime processing

### $\Rightarrow$ Transformation of programs, datas, models

Þ **You can define your own**

### **Annotations: How does it work?**

iunit.sourceforge.net/javadoc/org/junit/Test.html  $C$  $\Rightarrow$ 

**Overview Package Class Tree Deprecated Index Help** 

**PREV CLASS NEXT CLASS** SUMMARY: REQUIRED | OPTIONAL

org.junit

 $\leftarrow$ 

### **Annotation Type Test**

@Retention(value=RUNTIME) @Target(value=METHOD) public @interface Test

The rest annotation tells JUnit that the public void method to which it exceptions are thrown, the test is assumed to have succeeded.

A simple test looks like this:

```
public class Example {
   @Test
   public void method() {
       org.junit.Assert.assertTrue( new ArrayList().isEmpty
   \mathcal{F}\mathcal{F}
```
The rest annotation supports two optional parameters. The first, expecte

```
@Test(expected=IndexOutOfBoundsException.class) public
   new ArrayList<Object>().get(1);
\mathcal{F}
```
The second optional parameter, timeout, causes a test to fail if it takes lon

```
@Test(timeout=100) public void infinity() {
   while(true);}
```
### **Annotations: How does it work?**

GitHub, Inc. [US] https://github.com/junit-team/junit/blob/master/src/main/java/org/junit/Test.java

```
60
     @Retention(RetentionPolicy.RUNTIME)
61
     @Target({ElementType.METHOD})
    public @interface Test {
62
63
64
         7**65
          * Default empty exception
66
          *67
         static class None extends Throwable {
68
             private static final long serialVersionUID = 1L;
69
70
             private None() {
71
             ₹
72
         \mathcal{F}73
        7**74
75
          * Optionally specify <code>expected</code>, a Throwable, to cause a
76
          * and only if an exception of the specified class is thrown by the \overline{I}77
          *78
         Class<? extends Throwable> expected() default None.class;
79
80
         7**81
          * Optionally specify <code>timeout</code> in milliseconds to cause
82
          * takes longer than that number of milliseconds.
83
          * <p>
84
          * <b>THREAD SAFETY WARNING:</b> Test methods with a timeout paramete
85
          * thread which runs the fixture's @Before and @After methods. This I
86
          * code that is not thread safe when compared to the same test methou
87
          * <b>Consider using the {@link org.junit.rules.Timeout} rule insteat
88
          * same thread as the fixture's @Before and @After methods.
89
          * \langle/p>
90
          *91
         long timeout() default 0L;
92
     }
```
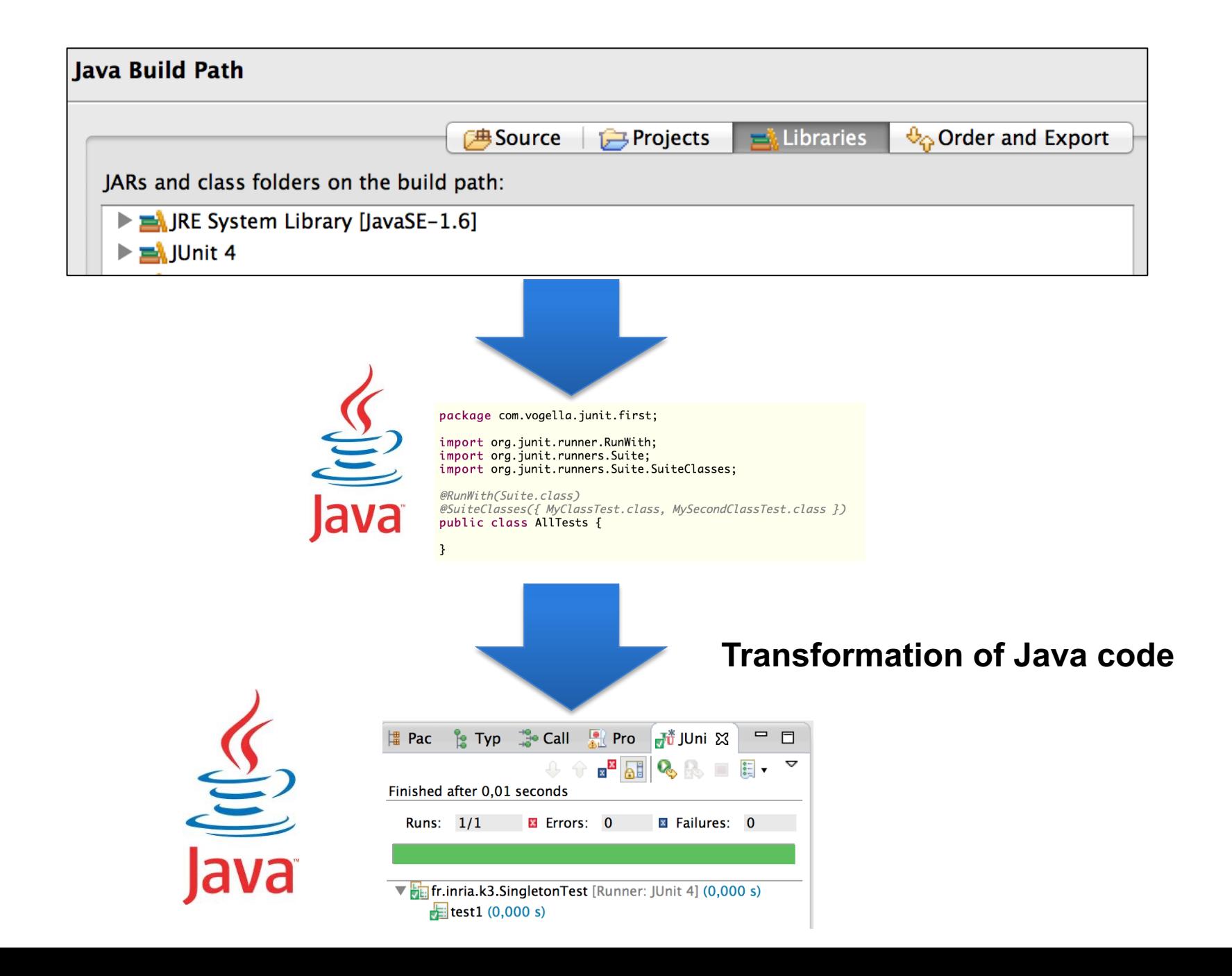
### **Annotations and Transformations (Java 5, old way)**

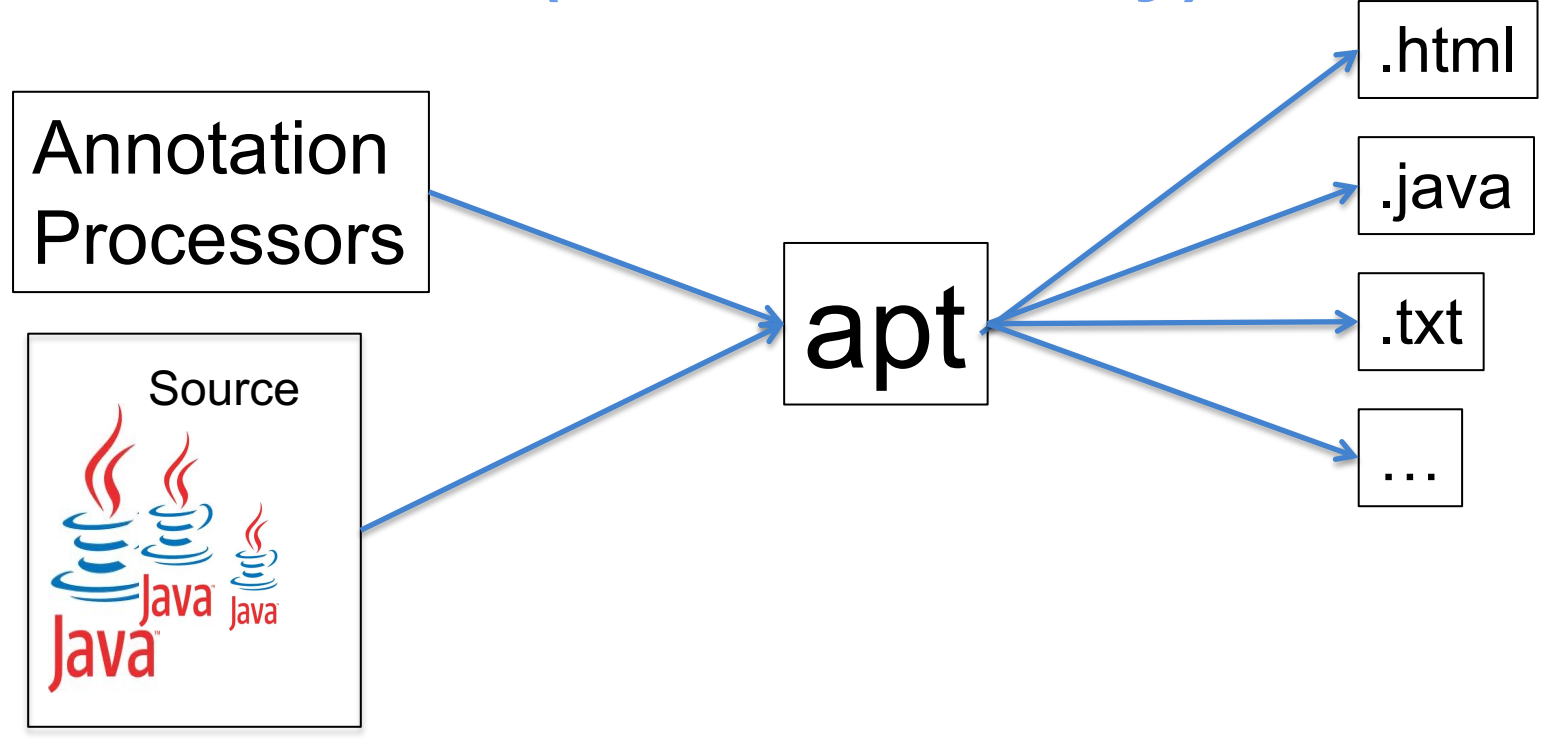

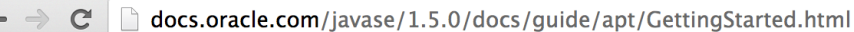

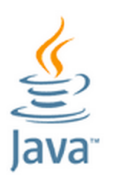

**Getting Started with** the Annotation Processing Tool (apt)

#### What is apt?

The command line utility and approximated finds and executes *appotation processors* besed on the epocitions present in the set of specified source files being examined. The appro

### **Annotations and Transformations** (Java 5, old way)

### Annotation Processors

 $\mathcal{F}$ 

```
* This class is used to run an annotation processor that lists class
* names. The functionality of the processor is analogous to the
* ListClass doclet in the Doclet Overview.
\star /
public class ListClassApf implements AnnotationProcessorFactory {
   // Process any set of annotations
   private static final Collection<String> supportedAnnotations
        = unmodifiableCollection(Arrays.asList("*"));
   // No supported options
   private static final Collection<String> supportedOptions = emptySet();
   public Collection<String> supportedAnnotationTypes() {
        return supportedAnnotations;
   \mathcal{Y}public Collection<String> supportedOptions() {
       return supportedOptions;
   public AnnotationProcessor getProcessorFor(
            Set<AnnotationTypeDeclaration> atds,
           AnnotationProcessorEnvironment env) {
       return new ListClassAp(env);
   \mathcal{F}private static class ListClassAp implements AnnotationProcessor {
        private final AnnotationProcessorEnvironment env;
       ListClassAp(AnnotationProcessorEnvironment env) {
            this . env = env:₹
        public void process() {
           for (TypeDeclaration typeDecl : env.getSpecifiedTypeDeclarations())
                typeDecl.accept(getDeclarationScanner(new ListClassVisitor(),
                                                       NOOP) ) ;
        }
       private static class ListClassVisitor extends SimpleDeclarationVisitor {
           public void visitClassDeclaration(ClassDeclaration d) {
                System.out.println(d.getQualifiedName());
        }
```
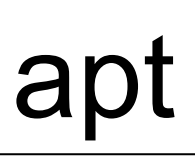

#### The apt Command Line

In addition to its own options, the apt tool accepts all of the command-line options accep-

The apt specific options are:

 $-s$  dir

Specify the directory root under which processor-generated source files will be place -nocompile

Do not compile source files to class files.

 $-$ print

Print out textual representation of specified types; perform no annotation processing  $-A[kev[=val]]$ 

Options to pass to annotation processors  $-$  these are not interpreted by  $a$ <sup> $pt$ </sup> directly -factorypath path

Specify where to find annotation processor factories; if this option is used, the class -factory classname

Name of AnnotationProcessorFactory to use; bypasses default discovery proce

How apt shares some of javac's options:

```
-d dir
```
Specify where to place processor and javac generated class files -cp path or -classpath path Specify where to find user class files and annotation processor factories. If -factor

There are a few apt hidden options that may be useful for debugging:

-XListAnnotationTypes List found annotation types -XListDeclarations List specified and included declarations -XPrintAptRounds Print information about initial and recursive apt rounds -XPrintFactoryInfo Print information about which annotations a factory is asked to process

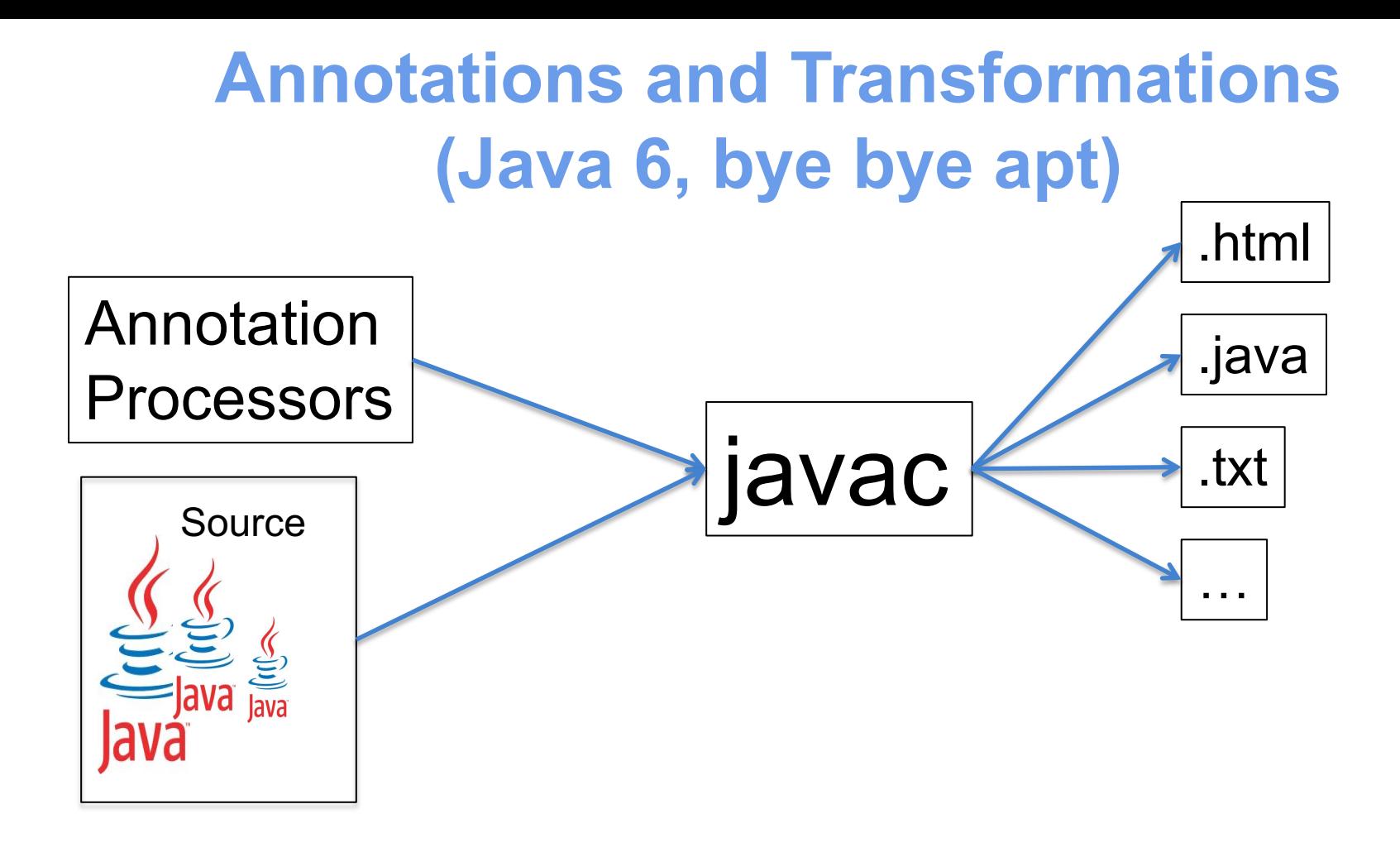

**Integrated into the Java compiler (javac) New API**: Pluggable Annotation Processing

### **Annotations and Transformations (Java 6, bye bye apt)**

```
.html
Annotation 
                                                                                               .java
\Pr_{\text{import java.util.*}}<br>
\frac{\Pr_{\text{import java.annotation.processing.*}}}{\Pr_{\text{import java.lang_model.*}}}.import javax.lang.model.element.*;<br>@SupportedAnnotationTypes(value= {"*"})
       @SupportedSourceVersion(SourceVersion.RELEASE 6)
        public class TestAnnotationProcessor extends AbstractProcessor
                                                                                           \overline{A}@Override
             public boolean process(
  ava
                  Set<?> extends TypeElement> annotations, RoundEnvironment roundEnv){
                  for (TypeElement element : annotations){
                       System.out.println(element.getQualifiedName());
                  return true;
        }
```
### **javac –processor …**

# **Alternative: Java Reflectio**

```
import java.lang.annotation.Documented;
import java.lang.annotation.Retention;
import java.lang.annotation.RetentionPolicy;
@Documented
@Retention(RetentionPolicy.RUNTIME)
public @interface Todo {
  public enum Importance {
   MINEURE, IMPORTANT, MAJEUR, CRITIQUE
  };
  Importance importance() default Importance.MINEURE;
 String[] description();
 String assigneA();
  String dateAssignation();
ł
```
http://www.jmdoudoux.fr/java/dej/ch ap-annotations.htm#annotations-7

```
@Todo(importance = Importance.CRITIQUE,
       description = "Corriger le bug dans le calcul",
       \text{assigned} = "JMD",\text{}<br>
\text{dateAssignation} = "11-11-2007")public class TestInstrospectionAnnotation {
  public static void main(
       String[] args) {
     Todo todo = null;// traitement annotation sur la classe
    class classe = TestInstrospectionAnnotation.class;<br>todo = (Todo) classe.getAnnotation(Todo.class);
     if (todo != null)System.out.println("classe "+classe.getName());<br>System.out.println(" ["+todo.importance()+"]"+" ("+to
          +" le "+todo.dateAssignation()+")");
        for(String desc : todo. description())System.out.println("
                                                "+desc);
        \overline{ }3
     // traitement annotation sur les méthodes de la classe
     for (Method m : TestInstrospectionAnnotation.class.getMet
       todo = (Todo) m.getAnnotation(Todo.class);
       if (todo != null) {<br>System.out.println("methode "+m.getName());<br>System.out.println(" ["+todo.importance()+"]"+" ("-
             +" le "+todo.dateAssignation()+")");
          for(String desc : todo.description())System.out.println("
                                                   +desc):
          \overline{\mathbf{r}}\mathcal{F}\mathbf{r}J.
  @Todo(importance = Importance.MAJEUR,
          description = "Implementer la methode",
          \text{assigneA = "JMD",}dateAssignation = "11-11-2007")
  public void methode1() {
  @Todo(importance = Importance.MINEURE,
          description = 1 mportance. Minester<br>description = {"Completer la methode", "Ameliorer les<br>assigneA = "JMD",<br>dateAssignation = "12-11-2007")
  public void methode2() {
```
# **You can define your own annotations**

- Specification
	- At the Class, Field, Method level
	- Annotations can be combined
	- Annotations can have parameters
- Transformation (compilation)
	- Introspection
	- Compiler (javac/apt) and definition of « processors »
- Widely used
	- Generation, verification, etc.

# **Back to Xtend**

- Active Annotations
	- Facilities to specify Annotations and their treatment (API)
	- Seamless integration in the IDE
		- On-the-fly compilation to Java allows proper type checking and auto-completion

# **Example**

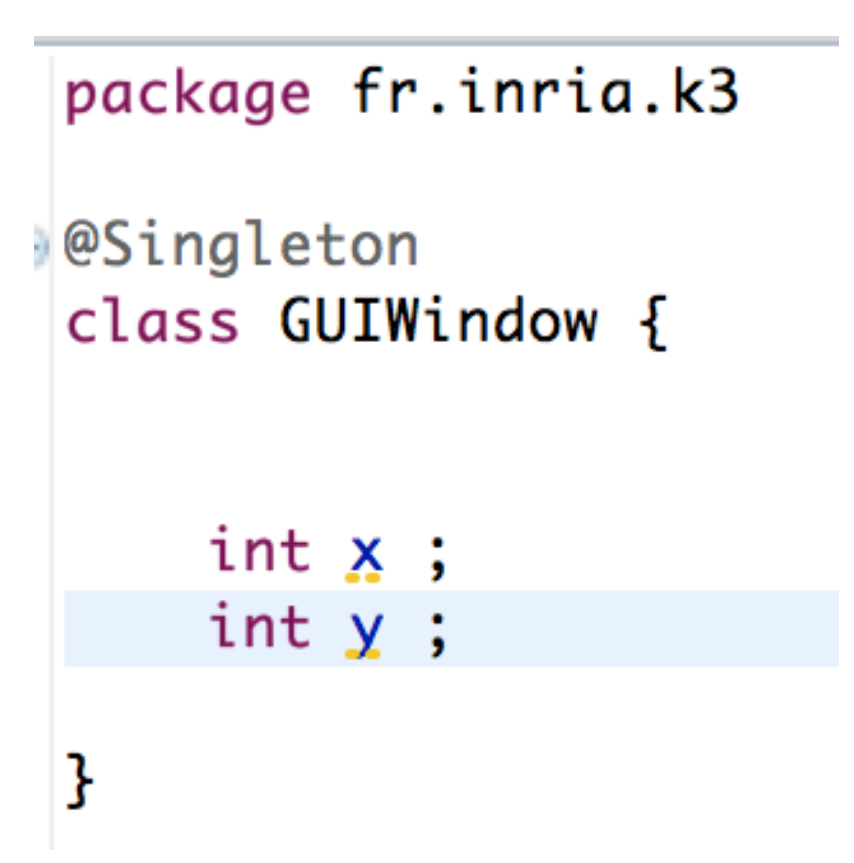

### **Example**package fr.inria.k3 @Singleton class GUIWindow { public final class GUIWindow { private GUIWindow() { int  $x$ ; // singleton  $int y;$ ł private int x; private int y;  $private$  final static GUIWindow *INSTANCE* = new GUIWindow(); public static GUIWindow getINSTANCE() { return INSTANCE;

```
class SingletonProcessor extends AbstractClassProcessor {
package fr.inria.k3
                                      override doTransform(MutableClassDeclaration annotatedClass, extension TransformationContext context) {
@Singleton
                                           annotatedClass.find = trueclass GUIWindow {
                                           if (annotatedClass.declaredConstructors.size > 1)
                                               annotatedClass.addError("More then one constructor is defined")
                                           val constructor = annotatedClass.declaredConstructors.head
      int x;
                                           if (constructor.parameters.size > 0)
      int y;
                                               constructor.addError("Constructor has arguments")
                                           if (constructor.body == null) {
}
                                               // no constructor defined in the annotated class
                                               constructor.visibility = Visibility:: PRIVATE
                                               construction.body = [''''/\sin(leton'')']\} else \{if (constructor.visibility != Visibility:: PRIVATE)
 blic final class GUIWindow {
 private GUIWindow() {
                                                   constructor.addError("Constructor is not private")
  \frac{1}{2} singleton
                                           3
 private int x:
 private int v:
 private final static GUIWindow INSTANCE = new GUIWindow();
 public static GUIWindow getINSTANCE() {
                                           annotatedClass.addField('INSTANCE') [
 return INSTANCE:
 P,
                                               visibility = Visibility:: PRIVATE
                                               static = truefinal = truetype = annotatedClass.newTypeReference
                                               initializer = ["" new «annotatedClass.simpleName» ()""
                                               ı
                                           ı
                                           annotatedClass.addMethod('getINSTANCE') [
                                               visibility = Visibility:: PUBLIC
                                               static = truereturnType = annotatedClass.newTypeReference
                                               body = ['''return INSTANCE;'''
                                               ı
                                           J
                                      Ŧ
```
# **Example (2)**

package fr.inria.k3

@Extract class ExtractA {

}

package fr.inria.k3;

import fr.inria.k3.Extract;

@Extract @SuppressWarnings("all") public class ExtractA implements ExtractAInterface { }

```
package fr.inria.k3;
package fr.inria.k3
                                                        import fr.inria.k3.Extract;
@Extract
class ExtractA {
                                                        @Extract
                                                        @SuppressWarnings("all")
}
                                                        public class ExtractA implements ExtractAInterface {
                                                        ł
        1/**** Extracts an interface for all locally declared public methods.
          *@Target(ElementType.TYPE)
         @Active(ExtractProcessor)
         annotation Extract {}
        class ExtractProcessor extends AbstractClassProcessor {
             override doRegisterGlobals(ClassDeclaration annotatedClass, RegisterGlobalsContext context) {
                 context.registerInterface(annotatedClass.interfaceName)
             ł
             def getInterfaceName(ClassDeclaration annotatedClass) {
                 annotatedClass.qualifiedName+"Interface"
             ł
             override doTransform(MutableClassDeclaration annotatedClass, extension TransformationContext context) {
                 val interfaceType = findInterface(annotatedClass.interfaceName)
                 // add the interface to the list of implemented interfaces
                 annotatedClass.\texttt{implemented} \texttt{Interfaces = annotatedClass.\texttt{implemented} \texttt{Interfaces + \#[interfaceType.newTypeReference]}// add the public methods to the interface
                 for (method : annotatedClass.declaredMethods) {
```

```
if (method.visibility == Visibility.PUBLIC) {
             interfaceType.addMethod(method.simpleName) [
                 docComment = method.docCommentreturnType = method.returnTypefor (p : method.parameters) {
                     addParameter(p.simpleName, p.type)
                 exceptions = method.execute.E.
        \mathbf{L}3
\mathbf{L}
```
3

# **Predefined Annotations**

@Singleton class SingletonA { @Property int  $a = 13$ : @Property int b ; @Property String c; 3

```
@Singleton
@SuppressWarnings("all")
public final class SingletonA {
  private SingletonA() {
    // singleton
 \mathbf{F}private int -a = 13:
  public int getA() {
    return this._a;
 \mathcal{F}public void setA(final int a) {
    this. a = a;
 \mathcal{F}private int _b;
  public int getB() {
    return this. _b;
  \mathcal{F}public void setB(final int b) {
    this. -b = b;
 \mathcal{F}private String _c;
  public String getC() {
    return this. _c;
  3
  public void setC(final String c) {
    this. -c = c;
 -3
  private final static SingletonA INSTANCE = new SingletonA();
  public static SingletonA getINSTANCE() {
    return INSTANCE;
  3
R
```
# Visitors, EMF, and Xtend

(key to M2M or M2T: iterate over the model)

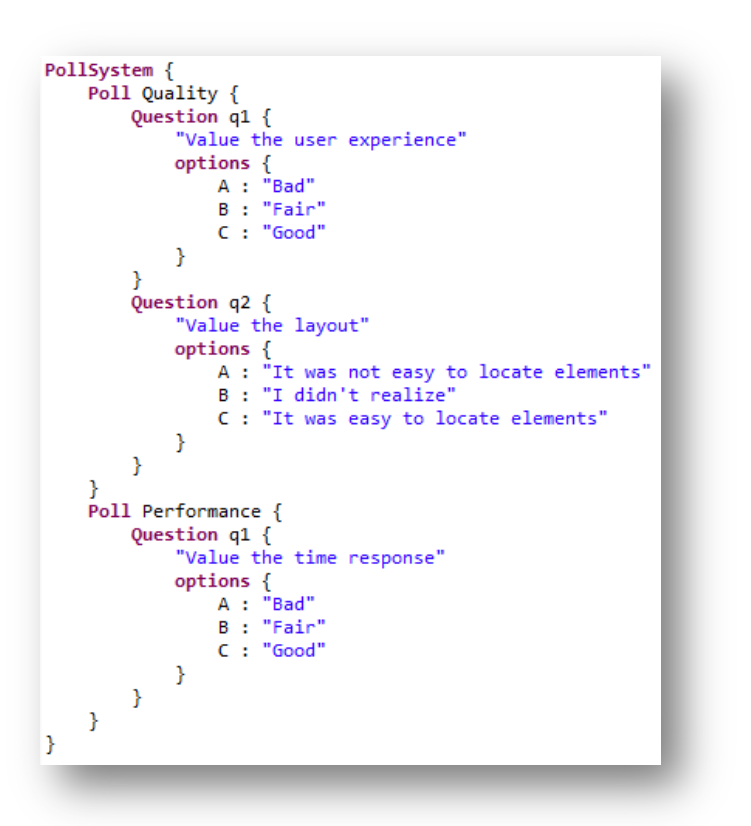

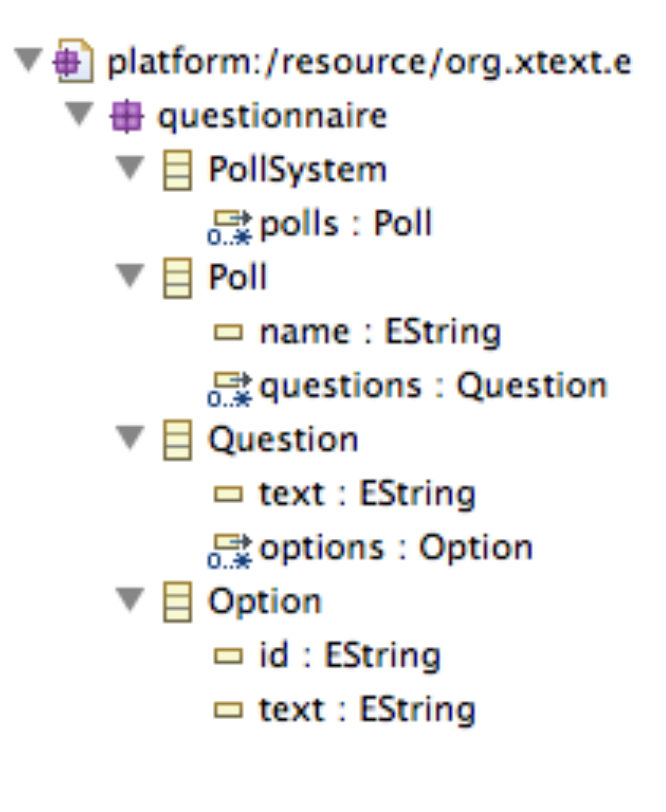

We already give examples of transformation, defined over the metamodel…

Common point: the need to visit the model (graph)

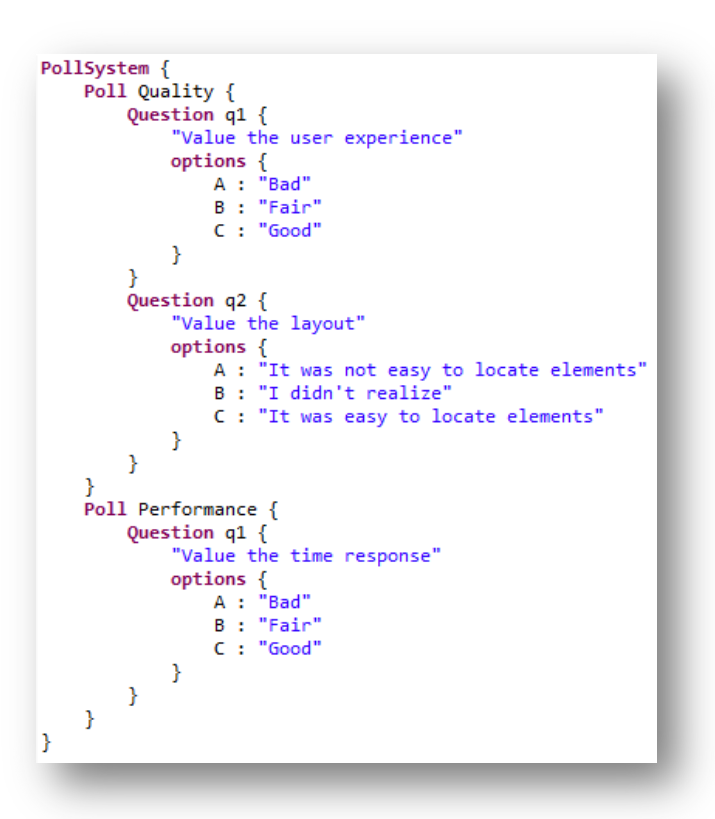

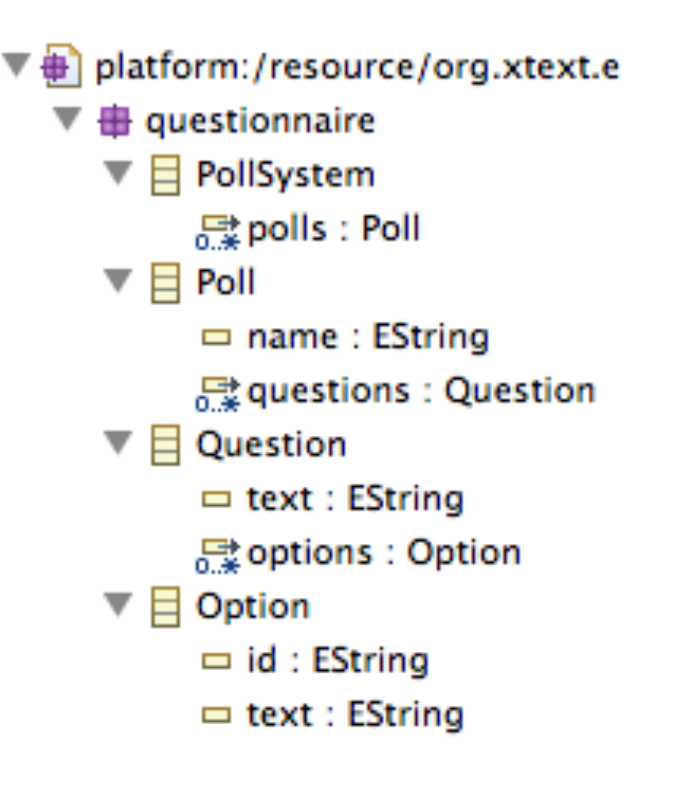

Visit the model (graph) Possible solution: a series of casts (lots of if-statements and traversal loops)

## **Visitor Pattern**

**separating an algorithm from an object structure on which it operates**

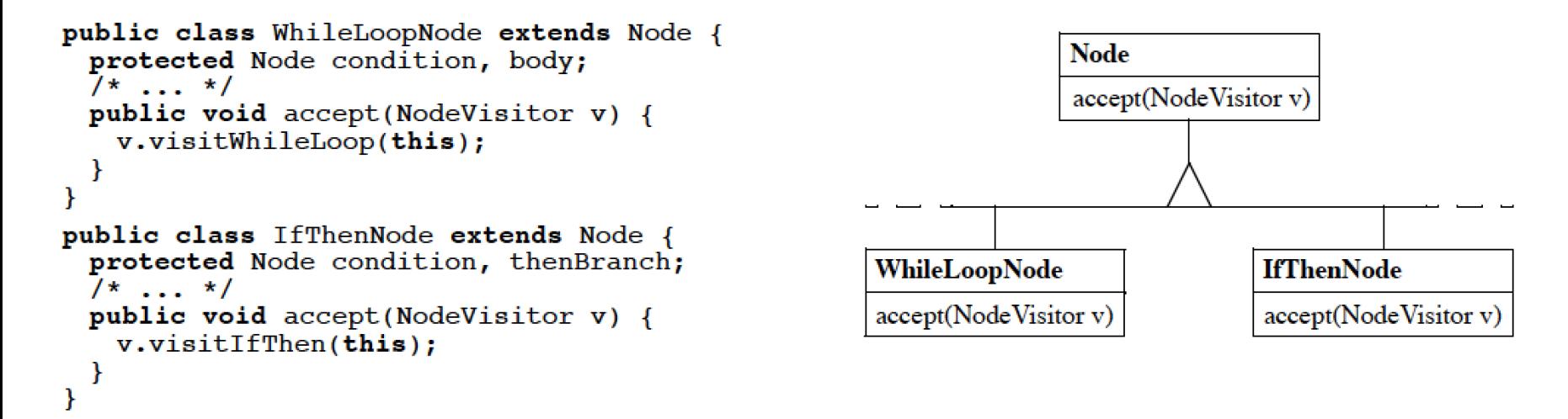

```
public abstract class NodeVisitor {
 /* \ldots */public abstract void visitWhileLoop(WhileLoopNode n);
 public abstract void visitIfThen(IfThenNode n);
public class TypeCheckingVisitor extends NodeVisitor {
 /* \dots */public void visitWhileLoop(WhileLoopNode n) { n.getCondition().accept(this); /* ... */ }
 public void visitIfThen(IfThenNode n) { /* ... */Y
```
new operations can be added modularly, without needing to edit any of the Node subclasses: the programmer simply defines a new NodeVisitor subclass containing methods for visiting each class in the Node hierarchy.

# **Visitor Pattern (problems)**

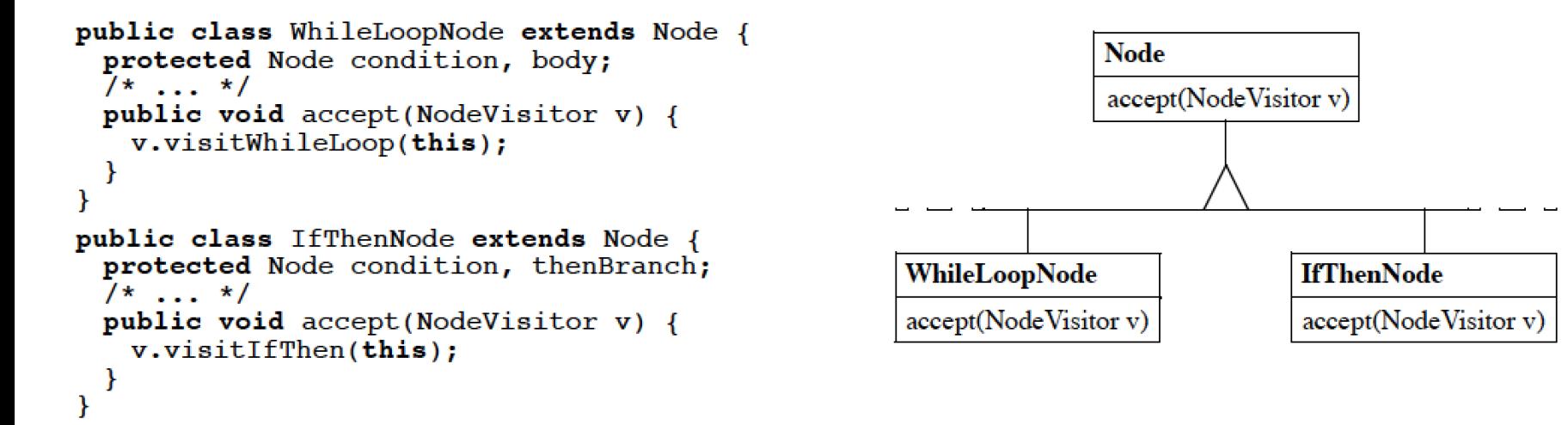

```
public abstract class NodeVisitor {
 /* \dots */public abstract void visitWhileLoop(WhileLoopNode n);
 public abstract void visitIfThen(IfThenNode n);
Y
public class TypeCheckingVisitor extends NodeVisitor {
 /* \dots */public void visitWhileLoop(WhileLoopNode n) { n.getCondition().accept(this); /* ... */ }
 public void visitIfThen(IfThenNode n) { /* ... */Y
```
#1 stylized double-dispatching code is tedious to write and prone to error.

# **Visitor Pattern (problems)**

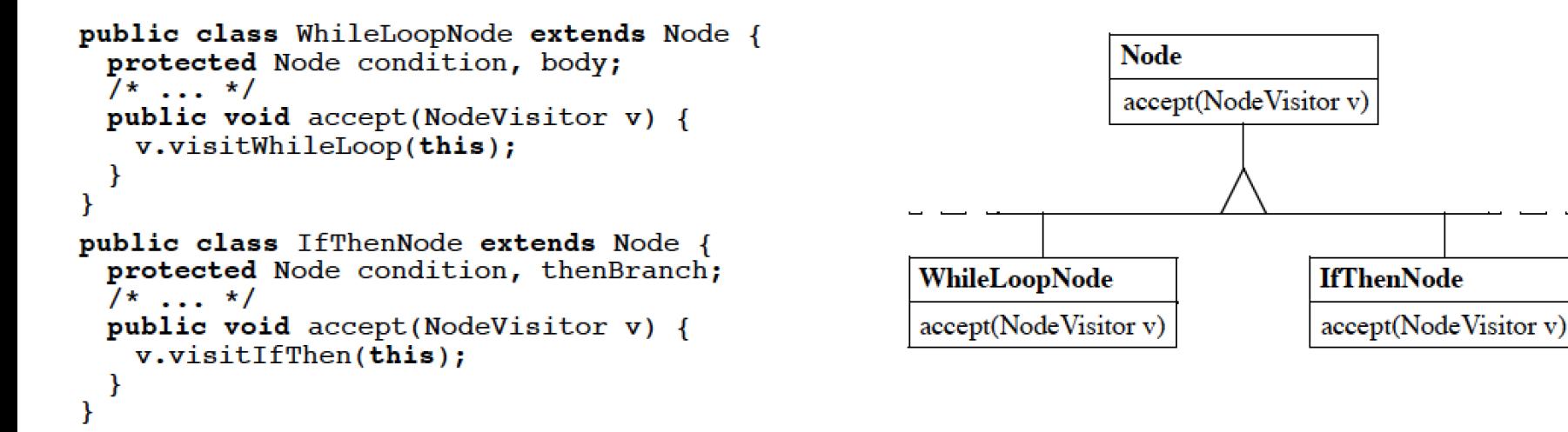

```
public abstract class NodeVisitor {
 /* \dots */public abstract void visitWhileLoop(WhileLoopNode n);
 public abstract void visitIfThen(IfThenNode n);
Y
public class TypeCheckingVisitor extends NodeVisitor {
 /* \dots */public void visitWhileLoop(WhileLoopNode n) { n.getCondition().accept(this); /* ... */ }
 public void visitIfThen(IfThenNode n) { /* ... */Y
```
#2 the need for the Visitor pattern must be anticipated ahead of time, when the Node class is first implemented

# **Visitor Pattern (problems)**

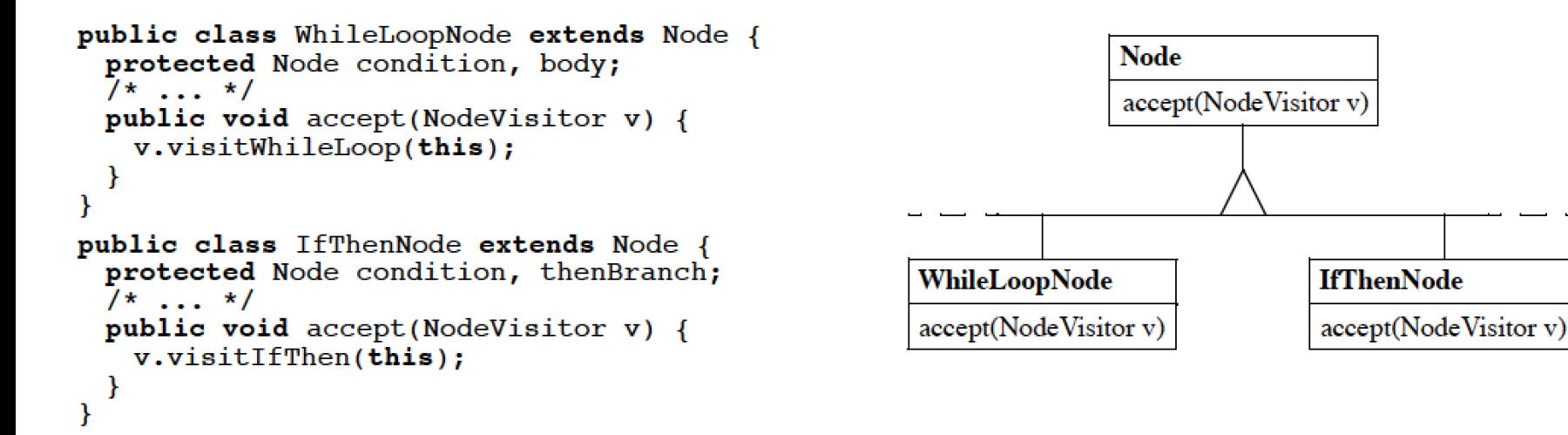

```
public abstract class NodeVisitor {
 /* \ldots */public abstract void visitWhileLoop(WhileLoopNode n);
 public abstract void visitIfThen(IfThenNode n);
Y
public class TypeCheckingVisitor extends NodeVisitor {
 /* \dots */public void visitWhileLoop(WhileLoopNode n) { n.getCondition().accept(this); /* ... */ }
 public void visitIfThen(IfThenNode n) { /* ... */Y
```
#3 class hierarchy evolution (e.g., new Node subclass) forces us to rewrite **Node Visitor** 

- ▼ Sorg.xtext.example.questionnaire ▼⊯src
	- $\overline{\mathbf{v}}$   $\overline{\mathbf{H}}$  org.xtext.example.mydsl
		- $\triangleright$   $\square$  Questionnaire Runtime Module.java
		- $\triangleright$   $\blacksquare$  QuestionnaireStandaloneSetup.java
			- GenerateOuestionnaire.mwe2
			- Questionnaire.xtext
	- $\blacktriangleright$   $\boxplus$  org.xtext.example.mydsl.formatting
	- $\blacktriangleright \boxplus$  org.xtext.example.mydsl.generator
	- $\blacktriangleright \boxplus$  org.xtext.example.mydsl.scoping
	- $\blacktriangleright \frac{1}{12}$  org.xtext.example.mydsl.validation

#### $\nabla \left( \frac{1}{\sqrt{2}} \right)$  src-gen

- $\blacktriangleright$   $\blacksquare$  org.xtext.example.mydsl
- ▶ *•* org.xtext.example.mydsl.parser.antlr
- $\blacktriangleright$   $\blacksquare$  org.xtext.example.mvdsl.parser.antlr.internal
- org.xtext.example.mydsl.questionnaire

 $\blacktriangleright$   $\boxed{J}$  Option.java

 $\blacktriangleright$   $\Box$  Poll.java

- PollSystem.java
- Question.java ⊳m
- $\triangleright$   $\blacksquare$  Questionnaire Factory, java
- $\triangleright$  **J**) QuestionnairePackage.java
- <mark>a za organica kaza mpreamyos aguestronnair ea mpr</mark>
- $\blacktriangleright$   $\blacksquare$  org.xtext.example.mydsl.questionnaire.util
- $\blacktriangleright \frac{1}{\mathbf{H}}$  org.xtext.example.mydsl.serializer
- $\blacktriangleright$   $\blacksquare$  org.xtext.example.mydsl.services
- $\blacktriangleright \blacksquare$  org.xtext.example.mydsl.validation
- $\blacktriangleright$   $\Box$ <sup>#</sup> xtend-gen
- RE System Library [J2SE-1.5]
- ▶ A Plug-in Dependencies
- $\triangleright$   $\triangleright$  META-INF
- **Alzabi**oteca  $\nabla \triangleright$  generated
	- Questionnaire.ecore
		- 图 Questionnaire.genmodel

### **Visitor Pattern** (impact of the problem)

#### R Questionnaire.xtext ⊠

grammar org.xtext.example.mydsl.Questionnaire with org.eclipse.xtext.common.Terminals

generate questionnaire "http://www.xtext.org/example/mydsl/Ouestionnaire"

```
●PollSystem:
```

```
'PollSystem' '{' polls+=Poll+ '}';
```

```
\odot Poll:
```
'Poll' name=ID '{' questions+=Ouestion+ '}';

```
Question : 'Question' ID? '{' text=STRING 'options' options+=Option+ '}';
```

```
Option : id=ID ':' text=STRING ;
```
- ▼ Sorg.xtext.example.questionnaire  $\overline{\mathbf{v}}$  ( $\overline{\mathbf{v}}$  src
	- $\overline{\mathbf{v}}$   $\overline{\mathbf{H}}$  org.xtext.example.mydsl
		- $\triangleright$   $\square$  Questionnaire Runtime Module.java
		- $\triangleright$   $\blacksquare$  QuestionnaireStandaloneSetup.java
			- GenerateQuestionnaire.mwe2
			- **R** Questionnaire.xtext
	- $\blacktriangleright \boxplus$  org.xtext.example.mydsl.formatting
	- $\blacktriangleright \boxplus$  org.xtext.example.mydsl.generator
	- $\blacktriangleright \boxplus$  org.xtext.example.mydsl.scoping
	- $\blacktriangleright \frac{1}{12}$  org.xtext.example.mydsl.validation
	- $\nabla \left( \frac{1}{\sqrt{2}} \right)$  src-gen
		- $\blacktriangleright \frac{1}{\mathbf{H}}$  org.xtext.example.mydsl
		- $\blacktriangleright$   $\blacksquare$  org.xtext.example.mydsl.parser.antlr
		- $\blacktriangleright \overline{\boxplus}$  org.xtext.example.mydsl.parser.antlr.internal
		- org.xtext.example.mydsl.questionnaire
			- $\blacktriangleright$   $\boxed{J}$  Option.java
			- $\blacktriangleright$  | J Poll. java
			- $\triangleright$  J PollSystem.java
			- Question.java ⊳m
			- QuestionnaireFactory.java
			- ⊳m QuestionnairePackage.java
		- <u> на окражения експортских овидентов навешенира</u>
		- $\blacktriangleright$   $\blacksquare$  org.xtext.example.mydsl.questionnaire.util
		- $\blacktriangleright \frac{1}{\mathbf{H}}$  org.xtext.example.mydsl.serializer
		- $\blacktriangleright \frac{\blacktriangleleft}{\blacktriangleleft}$  org.xtext.example.mydsl.services
		- $\blacktriangleright \frac{1}{\mathbf{H}}$  org.xtext.example.mydsl.validation
	- $\blacktriangleright$   $\Box$   $\boxplus$  xtend-gen
	- IF EN JRE System Library [J2SE-1.5]
	- ▶ A Plug-in Dependencies
	- $\triangleright$   $\triangleright$  META-INF
	- **Transfer** 
		- $\nabla \rightarrow$  generated
			- Duestionnaire.ecore
			- 图 Questionnaire.genmodel

**Visitor Pattern** (impact of the problem)

#### public interface Question extends EObject

문 Outline 23

- \* Returns the value of the \* <!-- begin-user-doc -->
- $*$  <p>
- \* If the meaning of the '<er
- \* there really should be mor
- \*  $\lt /D$

Ł

/\*\*

- $*$  <!-- end-user-doc -->
- \* @return the value of the
- \* @see #setText(String)
- \* @see org.xtext.example.mydsl.guestionnaire.OuestionnairePackage#getOuestion\_Text()
- \* @model
- \* @generated
- $*$  $String getText()$ ;

### **No accept method**

- \* Sets the value of the '{@link org.xtext.example.mydsl.questionnaire.Question#getText <em>
- \* <!-- begin-user-doc -->
- $*$  <!-- end-user-doc -->
- \* @param value the new value of the '<em>Text</em>' attribute.
- \* @see #getText()
- \* @generated
- \*/

/\*\*

void setText(String value);

#### platform:/resource/org.xtext.examp

- $\overline{\mathbf{v}}$   $\overline{\mathbf{m}}$  auestionnaire
- $\mathbf{\nabla} \mathbf{E}$  PollSystem
	- ▶ 많 polls : Poll
- $\overline{\mathbf{v}}$   $\Box$  Poll
	- $\blacktriangleright$   $\equiv$  name : EString
- ▶ Rt questions : Question
- $\overline{\mathbf{v}}$   $\Box$  Question
	- $\blacktriangleright$   $\equiv$  text : EString
- ▶ 最 options : Option
- $\overline{\mathbf{v}}$   $\Box$  Option
- $\blacktriangleright$   $\equiv$  id : EString
- $\blacktriangleright$   $\equiv$  text : EString
- - org.xtext.example.mydsl.questionnaire

#### $\nabla$  Question

- getText(): String
- setText(String): void
- getOptions(): EList<Option>
- ▼ うorg.xtext.example.questionnaire ▼⊯src
	- $\overline{\mathbf{v}}$   $\overline{\mathbf{H}}$  org.xtext.example.mydsl
		- $\triangleright$   $\square$  Questionnaire Runtime Module.java
		- $\triangleright$   $\blacksquare$  QuestionnaireStandaloneSetup.java
			- GenerateQuestionnaire.mwe2
			- **N** Ouestionnaire.xtext
	- $\blacktriangleright \boxplus$  org.xtext.example.mydsl.formatting
	- $\blacktriangleright \boxplus$  org.xtext.example.mydsl.generator
	- $\triangleright$   $\boxdot$  org.xtext.example.mydsl.scoping
	- $\blacktriangleright$   $\boxdot$  org.xtext.example.mydsl.validation
	- $\nabla \left( \frac{1}{\sqrt{2}} \right)$  src-gen
		- $\blacktriangleright$   $\blacksquare$  org.xtext.example.mydsl
		- ▶ *•* org.xtext.example.mydsl.parser.antlr
		- $\blacktriangleright$   $\blacksquare$  org.xtext.example.mvdsl.parser.antlr.internal
		- org.xtext.example.mydsl.questionnaire
			- $\blacktriangleright$   $\boxed{J}$  Option.java
			- $\blacktriangleright$   $\Box$  Poll.java
			- PollSystem.java
			- Question.java ⊳ ∣л
			- QuestionnaireFactory.java
			- QuestionnairePackage.java ►m
		- <mark>TI JOIG RACAA GENEMBER MYOS Representation material pr</mark>
		- $\blacktriangleright$   $\blacksquare$  org.xtext.example.mydsl.questionnaire.util
		- $\blacktriangleright \frac{1}{\mathbf{H}}$  org.xtext.example.mydsl.serializer
		- $\blacktriangleright$   $\blacksquare$  org.xtext.example.mydsl.services
		- $\blacktriangleright$   $\blacksquare$  org.xtext.example.mydsl.validation
	- $\blacktriangleright$   $\Box$ <sup>#</sup> xtend-gen
	- RE System Library [J2SE-1.5]
	- ▶ A Plug-in Dependencies
	- $\triangleright$   $\triangleright$  META-INF
	- ¶<del>⊅ mooe</del>
	- $\nabla \triangleright$  generated
		- Questionnaire.ecore
		- 图 Questionnaire.genmodel

**Visitor Pattern** (impact of the problem)

## **Handcrafted code?**

public interface Question extends EObject

public void accept (QuestionnaireVisitor vis);

- org.xtext.example.questionnaire ▼店 src
	- $\overline{\mathbf{v}}$   $\overline{\mathbf{H}}$  org.xtext.example.mydsl
		- $\triangleright$   $\square$  Questionnaire Runtime Module.java
		- $\triangleright$   $\blacksquare$  QuestionnaireStandaloneSetup.java
			- GenerateOuestionnaire.mwe2
			- **N** Ouestionnaire.xtext
	- $\blacktriangleright \boxplus$  org.xtext.example.mydsl.formatting
	- $\blacktriangleright \boxplus$  org.xtext.example.mydsl.generator
	- $\triangleright$   $\boxdot$  org.xtext.example.mydsl.scoping
	- $\blacktriangleright$   $\boxdot$  org.xtext.example.mydsl.validation
	- $\nabla \left( \frac{1}{\sqrt{2}} \right)$  src-gen
		- $\blacktriangleright$   $\blacksquare$  org.xtext.example.mydsl
		- ▶ *•* org.xtext.example.mydsl.parser.antlr
		- $\blacktriangleright$   $\blacksquare$  org.xtext.example.mvdsl.parser.antlr.internal
		- org.xtext.example.mydsl.questionnaire
			- $\blacktriangleright$   $\boxed{J}$  Option.java
			- $\blacktriangleright$   $\Box$  Poll.java
			- $\blacktriangleright$   $\boxed{\text{J}}$  PollSystem.java
			- Question.java ⊳m
			- QuestionnaireFactory.java
			- $\triangleright$  **J**) QuestionnairePackage.java
		- <mark>i i i organican komunista myös kolles tronnan elimpi</mark>
		- $\blacktriangleright$   $\blacksquare$  org.xtext.example.mydsl.questionnaire.util
		- $\blacktriangleright \frac{1}{\mathbf{H}}$  org.xtext.example.mydsl.serializer
		- $\blacktriangleright$   $\blacksquare$  org.xtext.example.mydsl.services
		- $\blacktriangleright \frac{1}{\mathbf{H}}$  org.xtext.example.mydsl.validation
	- $\blacktriangleright$   $\Box$ <sup>#</sup> xtend-gen
	- ▶ BIRE System Library [J2SE-1.5]
	- ▶ A Plug-in Dependencies
	- $\triangleright$   $\triangleright$  META-INF
		- $\nabla \triangleright$  generated
			- Questionnaire.ecore
			- 图 Questionnaire.genmodel

**Visitor Pattern** (impact of the problem)

### **Manual**

### $\Rightarrow$  Some classes are not concerned by the visit...

public interface Question extends EObject

public void accept (QuestionnaireVisitor vis);

### $\Rightarrow$  If Xtext Grammar changes, you can restart again

# **Visitor Pattern (requirements)**

#1 stylized double-dispatching code is tedious to write and prone to error.

### **Automation**

#2 the need for the Visitor pattern must be anticipated ahead of time, when the Node class is first implemented

### **No accept method Violation of open/close principle: no way**

#3 class hierarchy evolution (e.g., new Node subclass) forces us to (completely) rewrite NodeVisitor

### **Automation**

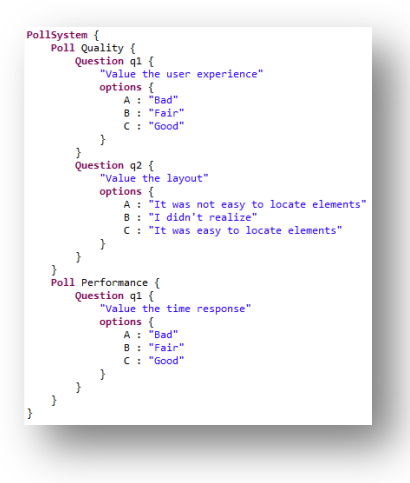

- $\overline{\mathbf{v}}$   $\overline{\mathbf{u}}$  platform:/resource/org.xtext.e
	- $\overline{\mathbf{v}}$   $\overline{\mathbf{H}}$  questionnaire
		- $\overline{\mathbf{v}}$   $\mathbf{F}$  PollSystem
		- 是 polls: Poll  $\overline{\mathbf{v}}$   $\mathbf{v}$  Poll
			- $=$  name: EString 最 questions: Question
		- $\triangledown$   $\Box$  Question  $=$  text : EString
			- 最 options: Option
		- $\overline{\mathbf{v}}$   $\overline{\mathbf{v}}$  Option  $=$  id: EString
			- $=$  text : EString

### Possible solution (1): « \*Switch » generated by...  $EMF$

#### /\*\*

- \* The switch that delegates to the <code>createXXX</code> methods.
- \* <!-- begin-user-doc -->
- $*$  <!-- end-user-doc -->
- \* @generated
- $*$

};

protected QuestionnaireSwitch<Adapter> modelSwitch = new QuestionnaireSwitch<Adapter>()

```
Ŧ
 @Override
  public Adapter casePollSystem(PollSystem object)
    return createPollSystemAdapter();
 @Override
  public Adapter casePoll(Poll object)
   return createPollAdapter();
 @Override
  public Adapter caseQuestion(Question object)
    return createQuestionAdapter();
  ŀ
 @Override
 public Adapter caseOption(Option object)
   return createOptionAdapter();
 @Override
  public Adapter defaultCase(EObject object)
    return createE0bjectAdapter();
 3
```
- $\mathbf{v}$  G
- $\Diamond$   $\Diamond$  modelPackage : QuestionnairePackage

org.xtext.example.mydsl.questionnaire.util

QuestionnaireSwitch()

QuestionnaireSwitch<T>

- $\textcircled{A}$  is Switch For (EPackage) : boolean
- $\Diamond$   $\land$  doSwitch(int, EObject) : T
- casePollSystem(PollSystem): T  $\circ$
- casePoll(Poll): T O
- caseQuestion(Question): T O
- caseOption(Option): T O
- $\bullet$   $\triangle$  default Case(EObject) : T

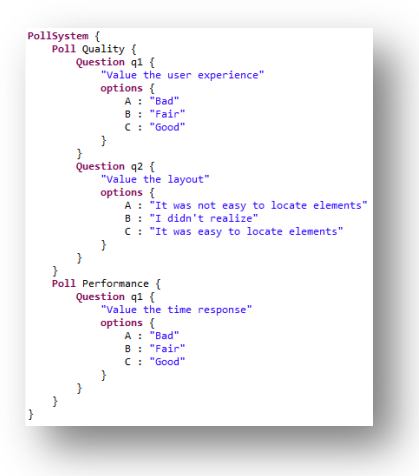

- $\overline{\mathbf{v}}$  platform:/resource/org.xtext.e
	- $\overline{\mathbf{v}}$   $\overline{\mathbf{H}}$  questionnaire
		- $\triangledown$   $\Box$  PollSystem 最polls: Poll
		- $\overline{\mathbf{v}}$   $\mathbf{v}$  Poll
			- $=$  name: EString 最 questions: Question
		- $\overline{\mathbf{v}}$   $\Box$  Question  $=$  text : EString 最 options: Option  $\overline{\mathbf{v}}$   $\Box$  Option
			- $=$  id: EString  $=$  text : EString

### Possible solution (2): Extension Methods of Xtend

### def foo(PollSystem sys, Context c) {  $//$  treatment ŀ

### **Context** (classical with the Visitor) pollSystem.foo (new Context)

Can be seen as a way to avoid a (very) long list of parameters and record the « state » of the visit

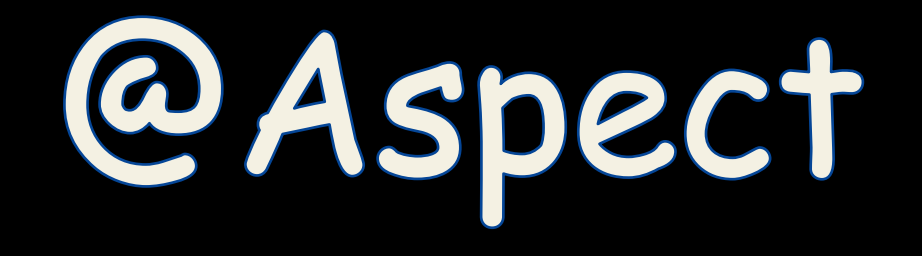

# (Active Annotations for implementing Visitors)

```
class A {
   def boolean testReplacement() {
        return false
    ŀ
```
### **Weaving** methods

AspectA can handle a context in a proper way

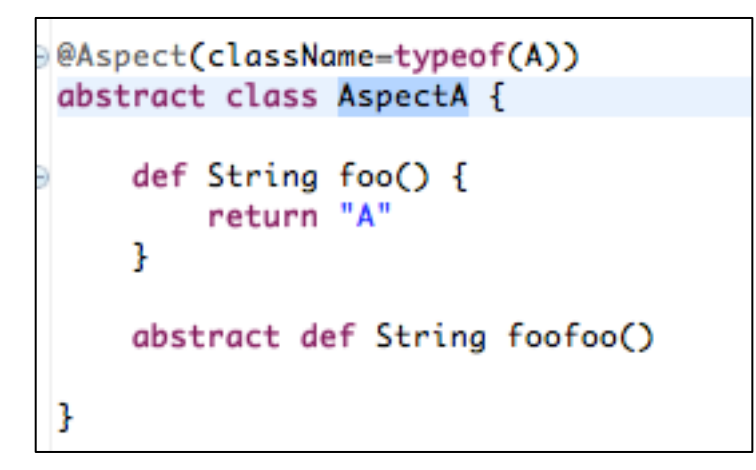

```
@Test
def void testA() {
    val l = new A
    l.foofoo
J
```
override def doTransform(List<? extends MutableClassDeclaration> classes, extension TransformationContext context) {

//Method name\_parameterlengths, val Map<MutableClassDeclaration, List<MutableClassDeclaration>> superclass = new HashMap<MutableClassDeclaration, Li: val Map<MutableMethodDeclaration, Set<MutableMethodDeclaration>> dispatchmethod = new HashMap<MutableMethodDeclaration>> init\_superclass(classes, context, superclass) init\_dispatchmethod(superclass, dispatchmethod, context)

for (clazz : classes) {

J

Y

//var List<String> inheritList1 = new ArrayList<String>() //sortByClassInheritance(clazz)

var List<MutableClassDeclaration> listRes = sortByClassInheritance(clazz, classes,context) val List<String> inheritList = new ArrayList<String>() listRes.forEach[c| inheritList.add(c.simpleName)] listResMap.put(clazz,listRes) //sortByClassInheritance(clazz, inheritList1,context)

/\*val StringBuffer log = new StringBuffer Log.append("before") inheritList.forEach[  $s$  |  $log.append(" " + s)]$  $Log.append("\n n after ")$ inheritList1.forEach[  $s$  |  $log.append(" " + s)]$ \*/ //clazz.addError(log.toString)

https://github.com/diverse project/k3/blob/master/k3 al/fr.inria.diverse.k3.al.an sor/src/main/java/fr/inria/ notationprocessor/Aspec

var classNam = clazz.annotations.findFirst[getValue('className') != null].getValue('className') //addError(clazz, classNam.class.toString)

//var simpleNameF = classNam.eClass.EAllStructuralFeatures.findFirst[name == "simpleName"] //val className = classNam.eGet(simpleNameF) as String val className = classNam.class.getMethod("getSimpleName").invoke(classNam) as String //var identF = classNam.eClass.getEAllStructuralFeatures().findFirst[name == "identifier"] //val identifier = classNam.eGet(identF) as String val identifier = classNam.class.getMethod("getIdentifier").invoke(classNam) as String val Map<MutableMethodDeclaration, String> bodies = new HashMap<MutableMethodDeclaration, String>()

//clazz.addError(className) //MOVE non static fields fields\_processing(context, clazz, className, identifier, bodies)

//Transform method to static methods\_processing(clazz, context, identifier, bodies, dispatchmethod, inheritList, className)

aspectContextMaker(context, clazz, className, identifier)

### http://www.eclipse.org/xtend/documentation.ht http://jnario.org/org/jnario/jnario/documentation tsAboutXtendSpec.html http://blog.efftinge.de/2012/12/java-8-vs-xtend http://eclipsesource.com/blogs/tutorials/emf-tu

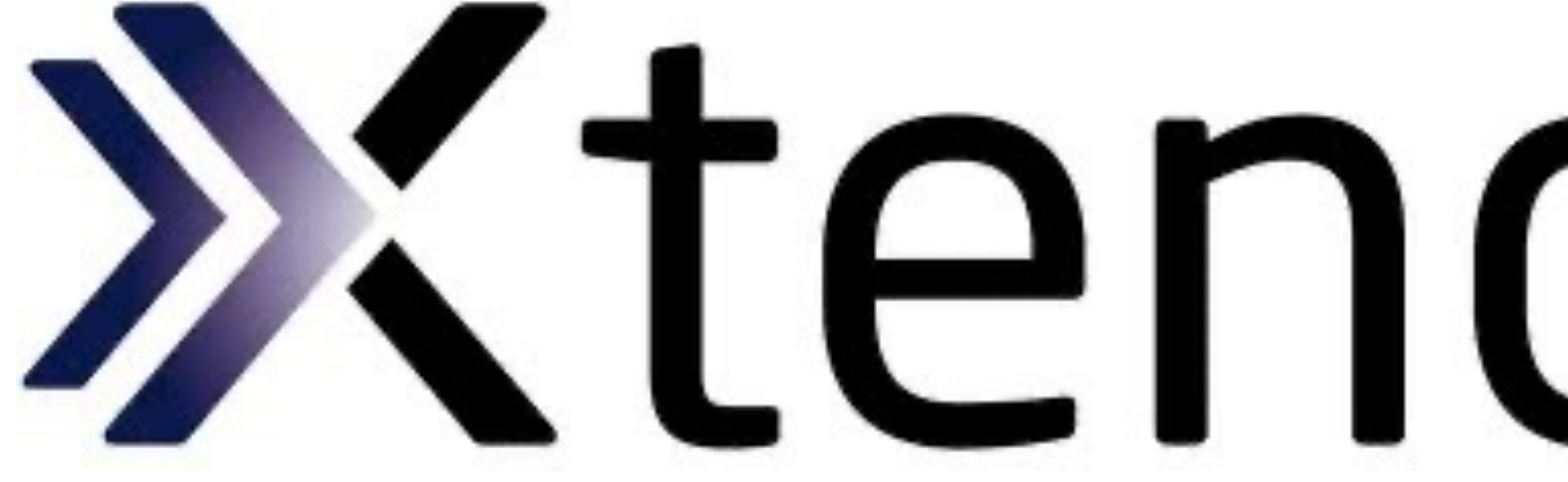

# #1 Model Transformations

(importance, taxonomy, and some techniques -- templates, visitors, annotation processors)

#2 Xtend (A general purpose language with advanced features; an illustration on how to transform models in practice: Xtend written in Xtext, using MDE principles)

#3 All together Grammar, Metamodel, models/specifications, DSL/GPL, model transformations, metaprogramming

> For breathing life into models!

# **References**

- Krzysztof Czarnecki, Simon Helsen: Feature-based survey of model transformation approaches. IBM Systems Journal 45(3): 621-646 (2006)
- Krzysztof Czarnecki and Lurich Eisenecker "Generative Programming: Methods, Tools, and Applications"
- Pierre-Alain Muller, Franck Fleurey and Jean-Marc Jézéquel "Weaving Executability into Object-Oriented Meta-Languages" MODELS'05
- Pierre-Alain Muller , Frédéric Fondement, Franck Fleurey, Michel Hassenforder, Rémi Schnekenburger, Sébastien Gérard, Jean-Marc Jézéquel "Model-driven analysis and synthesis of textual concrete syntax" SoSyM'08
- Sven Efftinge, Moritz Eysholdt, Jan Köhnlein, Sebastian Zarnekow, Robert von Massow, Wilhelm Hasselbring, and Michael Hanus. Xbase: Implementing domain-specific languages for java. GPCE '12

# **References**

- M. Eysholdt and H. Behrens. "Xtext: Implement your language faster than the quick and dirty way." In OOPSLA '10
- Curtis Clifton, Gary T. Leavens, Craig Chambers, and Todd Millstein. "MultiJava: modular open classes and symmetric multiple dispatch for Java" OOPSLA'00
- Andy Schürr, Felix Klar "15 Years of Triple Graph Grammars." ICGT 2008
- Mark Hills, Paul Klint, Tijs van der Storm, Jurgen J. Vinju "A Case of Visitor versus Interpreter Pattern." TOOLS'11
- Thomas Degueule, Benoit Combemale, Arnaud Blouin, Olivier Barais and Jean-Marc Jézéquel "Melange: A Meta-language for Modular and Reusable Development of DSLs " SLE'15